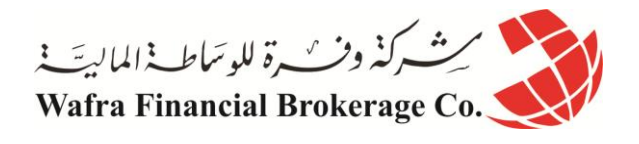

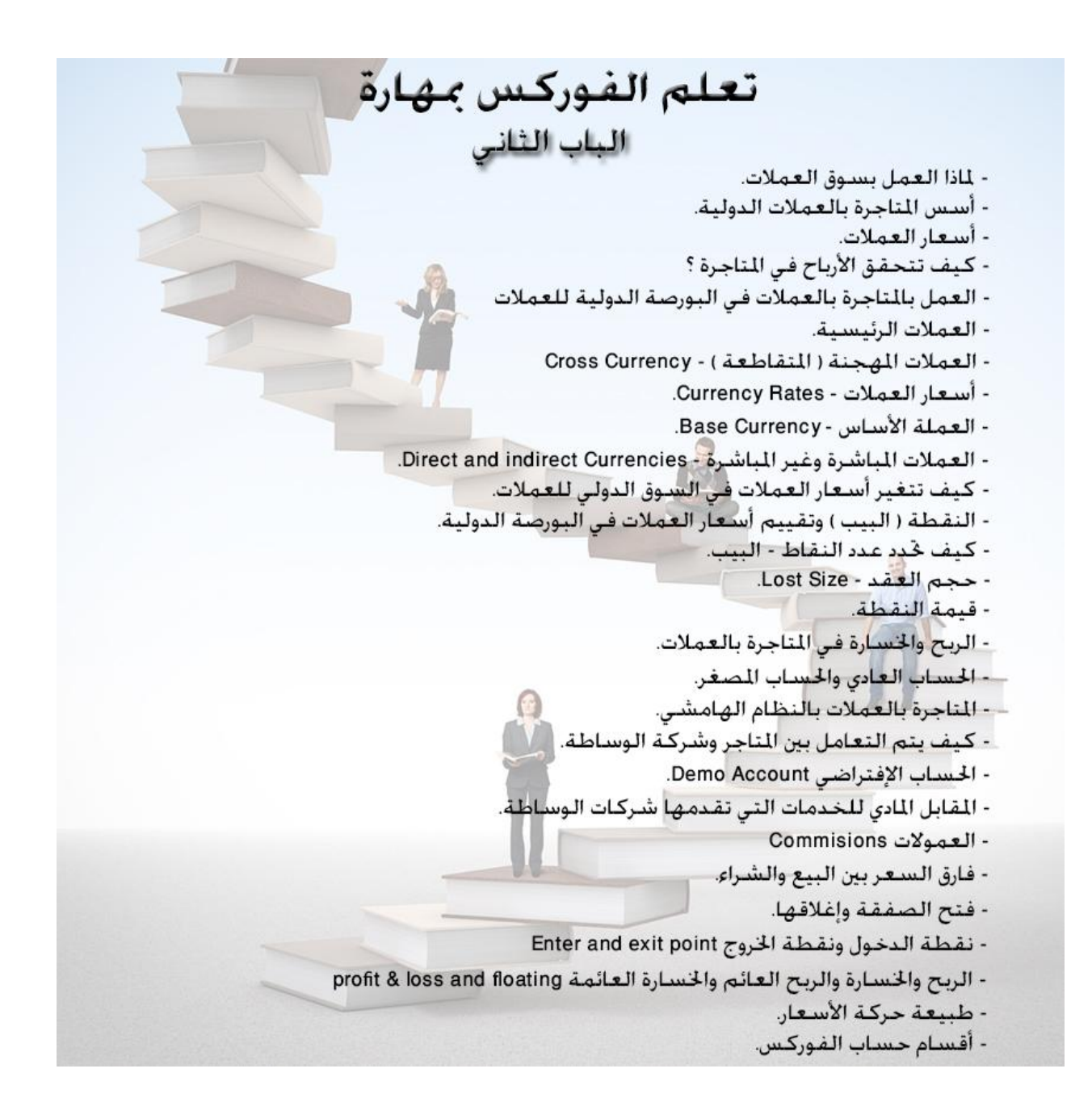

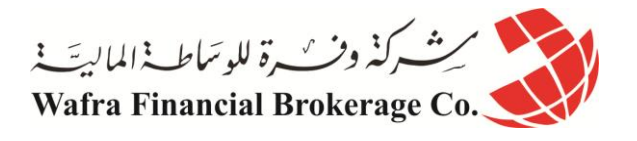

# الباب الثاني متاجرة العمالت

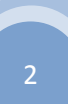

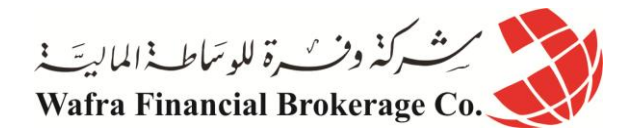

## **الدرس التاسع**

## **لماذا العمل بسوق العمالت ؟**

كما علمت فإن هناك الكثير من أنواع السلع ممكن المتاجرة بها كالأسهم والسلع الأساسية والسندات وغيرها الكثير , ولكل نوع من هذه السلع بورصتها الخاصة حيث يختار المرء أحد هذه الأنواع أو بعضها للمتاجرة به.

هناك الكثير من الأسباب التي تجعل من المتاجرة في سوق العملات أفضل من المتاجرة بالأنواع الأخرى من الأسواق ومن أهم هذه الأسباب ·

## **العمل على مدار اليوم**

في بورصات التبادل المباشر exchange يتم العمل لفترة محدودة كل يوم حيث تفتتح البورصة في الصباح وتغلق أبوابها في المساء .

فمثلاً : لو كنت تريد المتاجرة بأسهم الشركات الأمريكية فلا يمكنك البيع والشراء إلا عندما تفتح بورصة نييويورك أبوابها في حدود الساعة 9 صباحاً (بتوقيت شرق أمريكا EST ) إلى الساعة 4 مساءاً بنفس التوقيت <sub>.</sub> معنى ذلك أنك مقيد بهذا الوقت ً ً لمر اقبة السوق مما يستلزم التفرغ الكامل , وهذا ينطبق على كافة البورصات الأخرى كل حسب توقيت الدولة التابعة لها .

فإذا كنت تعمل في دولة عربية وتريد المتاجرة بأسهم في بورصة نيويورك فأنت مقيد بالعمل ما بين الساعة 4 مساءاً إلى 11 ليلاً وهو ما يوافق توقيت افتتاح بورصة نيويورك بالنسبة لأغلب الدول العربية <sub>.</sub> ومثل هذا الفارق في أوقات العمل يتسبب بالكثير من المشاكل والصعوبات على المدى البعيد .

أما في بورصة العمالت وألنه اليوجد مكان مركزي محدد , وألن العمليات تتم بواسطة شبكات الكمبيوتر فإن العمل ببورصة العملات لا يتوقف طوال ال 24 ساعة ..سوى في آخر يومين في الأسبوع ( السبت والأحد ) ..!! فالبنوك والمؤسسات المالية تفتح أبوابها في اليابان الساعة 12 ليلأ بتوقيت جرينتش ( الساعة 8 صباحاً بتوقيت اليابان ) فتبدأ عمليات البيع والشراء ولا تغلق مؤسسات اليابان إلا الساعة 9 صباحاً بتوقيت جرينتش ( 5 مساءاً بتوقيت اليابان ) <sub>.</sub> ً ً

ولكن العمل لن يتوقف ألنه ما أن تغلق المؤسسات اليابانية واآلسيوية وأهمها في طوكيو و هونج كونج وسنغافورة حتى تكون المؤسسات الأوروبية وأهمها في لندن وفرانكفورت وباريس قد فتحت أبوابها , وما أن تقارب المؤسسات الأوروبية على الإغلاق حتى تكون المؤسسات الأمريكية قد بدأت العمل وأهمها في نيويورك و شيكاغو ¸ وما أن تغلق المؤسسات الأمريكية أبوابها حتى تبدأ المؤسسات في استراليا ونيوزيلاندا في التداول ¸ وقبل أن تغلق الأخيرة أبوابها تكون المؤسسات اليابانية قد بدأت يوماً جديداً في العمل ..!! ً

وهكذا وعلى حسب توقيت كل دولة سيكون بالنسبة لك التعامل مستمر طوال 44 ساعة . فيما عدا يومي السبت واألحد ..ألنهما عطلة في كل الدول .

فعندما تغلق المؤسسات الأمريكية أبوابها يوم الجمعة الساعة 10 مساءاً بتوقيت جرينتش تقريباً سيكون ذلك صباح السبت في ً استر اليا ونيوزيلندا وهو يوم عطلة كما تعلم لذا يتوقف العمل إلى مساء يوم الأحد الساعة 10 مساءاً بتوقيت جرينتش حيث يكون صباح الأثنين في استر اليا ونيوزِيلندا لتعود الكرَة للأسبوع الذي يليه يوماً وراء يوم ¸ في كل دولة وعلى حسب توقيتها إلى نهاية الأسبوع التالي <sub>..</sub> وهكذا <sub>.</sub> طبعاً أنت لن تقوم بالتعامل مع كل هذة المؤسسات في كل هذه الدول على حدة <sub>,</sub> بل ستتعامل مع شركة الوساطة والتي ستربطك بدورها مع جميع المؤسسات األخرى عبر العالم .

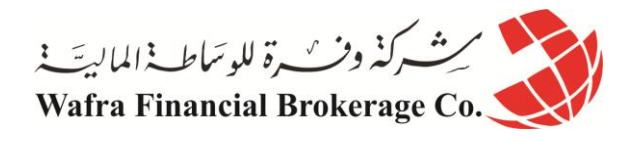

ما يهمنا هنا أن تعلمه , هو أن العمل في سوق العمالت يستمر طوال 44 ساعة طوال األسبوع , وهذا يعطيك الفرصة الختيار الوقت الذي يناسبك أن تعمل به دون الخوف " بأن تأتي متأخراً " ففي سوق العملات لا يمكن أن تأتي متأخراً , لأن العمل متواصل طوال اليوم وألن الفرص كثيرة وعلى مدار الساعة .

## **High liquidity العالية السيولة**

عندما تريد أن تبيع سهماً ما فلابد أن تجد مشتري له ¸ وعندما تريد أن تبيع سلعة ما فلابد أن يكون هناك من يرغب في الشراء منك .

ففي بعض الظروف عندما يحدث خبر ما يتسبب بانخفاض حاد للأسهم التي تمتلكها فإن جميع من يملكون الأسهم التي عندك مثلَّها برغبون ببيعها أيضاً ¸ فيصبح المعروض من الأسهم أكثر كثيراً من الطلب عليها وهذا يتسبب بهبوط هائل لسعر السهم وبسرعة خارقة لذا وفي بعض الظروف قد تجد صعوبة كبيرة في بيع أسهمك بسعر مناسب , بل قد تضطر إلى بيع أسهمك بخسارة كبيرة عندما التجد هناك من يرغب في شراءها . وهذا ما يسمى السيولة liquidity أي القدرة على تحويل ما تمتلكه من أوراق مالية إلى نقود وهذا ما ينطبق أيضاً على السلع الأساسية commodities في ظروف التغيرات الاقتصادية والسياسية الهامة .

أما في سوق العملات ¸ فلضخامة هذا السوق وهو كما ذكرنا أكبر سوق في العالم فأنت دائماً قادر على بيع ما تملك من عملات في الْوقت الذي تراه مناسباً وستجد دائماً من يشتري منك قبل فوات الأوان وهذه ميزة تقلل المخاطرة التي قد تواجهها في الأسواق المالية الأخرى .

## **Fair and Transparency وشفافيته السوق عدالة**

يعتبر سوق العمالت هو أعدل سوق في العالم ..!! لماذا ؟ لأنه سوق ضخم جداً فإنه لايمكن لفئة محدودة أو جهة ما أن تؤثر فيه بسهولة .

فمثلاً إذا قارنته بسوق الأسهم , فإذا كنت تمتلك أسهم في شركة ما فبمجرد تصريح بسيط من أحد مسؤولي هذه الشركة كفيل بأن يؤثر على سعر السهم الذي تمتلكة هبوطاً أم صعوداً .

أما في سوق العمالت وألنه سوق هائل الضخامة فال يمكن لفرد أو جهة أن تؤثر علية , وال تتأثر أسعار العمالت إال بالتحركات االقتصادية الضخمة والمقدرة بالمليارات , كما ال تتأثر إال بالبيانات الرسمية الحكومية ليست من أي دولة بل من الدول األكبر اقتصادياً مثل الولايات المتحدة أو اليابان أو الاتحاد الأوروبي . أو بتصريحات وزراء المالية والبنوك المركزية لهذه الدول .

و هذا يجنبك " حركات " النلاعب التي كثيراً ما عانى منها ملاك الأسهم الصغار والتي قام بها مسؤولي الشركات وكبار مالكي الأسهم والذي قد – نقول قد – تكون لهم مصلحة شخصية في رفع أو خفض أسعار الأسهم , وقد حدثت الكثير من هذه القصص حتى في أسهم الشركات العالمية على الرغم من تشدد اإلجراءات والرقابة .

ضخامة سوق العملات وكونها لا تتأثر إلا بالبيانات الرسمية لأكبر الدول اقتصادياً في العالم وبمسؤولي هذه الدول الرسميين يجعل من سوق العمالت األكثر شفافية , فال أسرار هناك وال تالعب . وهذا يجنب المتاجر بسوق العمالت الكثير من المطبات " الخفية " التي قد يو اجهها المتاجر ون في الأسواق الأخر ي .

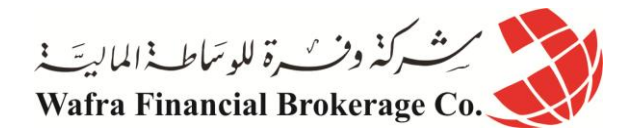

## **االستفادة من السوق الصاعد والسوق الهابط**

كما ذكرنا يمكن مبدئياً المتاجرة والحصول على الربح في سلعة سواء كان السوق صاعداً أم هابطاً <sub>.</sub> ً ً ً وعلى الرغم من ذلك فإن أغلب المتعاملين بأسواق الأسهم مثلاً لا يتاجرون إلا في السوق الصـاعد . ما معنى ذلك ؟

معناه أن أغلبية المتعاملين بالأسهم يبحثون عن الأسهم التي يتوقعون أن ترتفع أسعارها في المستقبل القريب ليقوموا بشراء هذه األسهم على أمل بيعها بسعر أعلى , ولكنهم عندما يعلمون أن أسهم شركة ما ستنخفض ال يقومون باالستفادة من ذلك فال يقومون ببيع هذه الأسهم ليعيدوا شراءها مرة أخرى بسعر أقل من سعر البيع ويحتفظوا بفارق السعرين كربح . لماذا ؟

لأن المتاجرة في السوق الـهابطة بالأسهم يتميز بالتعقيد وبكثرة القيود مما يجعله مجالاً خطراً , وذلك لأن الدول والبورصات تفرض أنظمة خاصـة للمتاجرة بالسوق الهابط في الأسهم خوفاً من أن يتعمد مسؤولي الشركات أو من لهم مصلحة خفض أسعار الأسهم لمصلحتهم الخاصة <sub>,</sub> لذا هناك الكثير من القيود التي تجعل من المتاجرة بالأسهم في السوق الهابط مسألة معقدة لا يتعامل بها إال المحترفين وأصحاب الدراية الواسعة .

وكذلك في أسواق السلع فعلى الرغم من أنه يمكنك المتاجرة والحصول على الربح عندما تتوقع أن سعر سلعة ما سينخفض إال أنه من النّاحية العملية فّإن أغلب المتعاملين بأسواق السلع أيضاً يميلون للعمل بالسوّق الصـاعد ۗ أي يبحثون فقط عن السلع التي يعتقدون أن أسعار ها سترتفع , أما في الأسواق الهابطة للسلع فقلة هم من يتعامل بها.

وذلك لأن السلع على الأغلب يتم المتاجرة بها بطريقة خاصة تسمى المشتقات derivatives كما ذكرنا وهي طريقة يصعب شرحها هنا تجعل من المتاجرة بالسوق الهابط تتسم بالخطورة العالية ولذلك ال يتعامل بها إال ذوي الخبرة واإلمكانات والدراية العالية , أما الأغلبية العظمى من المتاجرين من الأشخاص العاديين فإنهم ولمبدأ السلامة يتعاملون فقط في السوق الصاعد .

أما العمالت فأمرها مختلف حيث أن السوق الصاعد والسوق الهابط فية سيان ..!! ويمكن للجميع ان يتاجر في عملة سواء كان التوقع أن سعرها سيرتفع أم ينخفض دون أن تزيد المخاطرة أو تقل العائدات بل األمر سيان في كلتا الحالتين .

**لماذا ؟**

إذا أردت التفسير فذلك ألن العمالت تباع وتشترى كأزوا pairs وليست بشكل فردي . فأنت عندما تدفع الدوالر وتشتري الين الياباني فمعنى ذلك أنك بعت الدولار واشتريت الين ¸ وعندما ندفع الين وتشتري الدولار فأنت عملياً قمت ببيع الين وشراء الدولار .

ما يهمنا أن تفهمه الآن أنه في سوق العملات وخلافاً للأسواق الأخرى يمكن المتاجرة بالسوق الهابط تماماً كالمتاجرة بالسوق الصاعد , وهو ما يعطيك مرونة عالية وفرص أكبر بكثير للمتاجرة والحصول على أرباح.

وهي ميزة أخرى لسوق العملات على بقية الأسواق الأخرى .

## **وضوح سوق العمالت وبساطته النسبية**

وهو نتيجة لضخامة هذا السوق مما يجعله ال يتأثر إال بمعطيات االقتصاد الكلي .

فأنت عندما تتاجر بالأسهم فمهمتك واضحة كما ذكرنا وهي البحث عن شركة تتوقع أن أسعار أسهمها سترتفع في المستقبل القريب . ولكن عملية البحث ليست بالمسألة الهينة ..!!

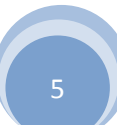

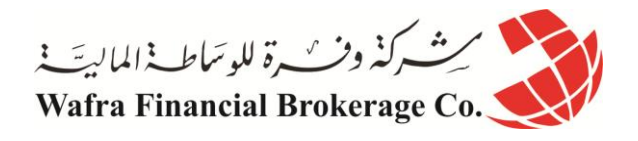

فهناك العشرات من الشركات بل المئات واألآلف منها وهذا يتطلب دراسة مئات الشركات وأداءها حتى تتمكن من معرفة أيها سيرتفع سعر أسهمها , وهذا يتطلب وقتاً وجهداً هائلين , وعلى الرغم من أن هناك طرق حديثة للمسح والفلترة وأن هناك مؤسسات متخصصة لتقديم المشورة التي تحتاجها , إال أن المسألة تظل متعبة لضخامة عدد الشركات .

أما في أسواق العمالت وعلى الرغم من أن هناك عشرات العمالت التي يمكن المتاجرة بها إال أن %81 من التعامل بسوق العمالت يتم على أربع عمالت فقط وهي اليورو والين الياباني والجنية اإلسترليني والفرنك السويسري وكل هذة العمالت مقابل الدوالر األمريكي , وإذا أردت التوسع فهناك 8 عمالت فقط هي التي تحظى باهتمام المتاجرين والتي تكون %91 من العمليات محصورة بها <sub>.</sub> أَي أن الخيارات أمامك محدودة مما يجعل المسألة أسهل وأكثر تركيزاً وهذا بلا شك يساعدك على النجاح دون أن يقلل من العائدات بالمقارنة بالأسهم .

هذا من جهة ..

أما من جهة أخرى فكما ذكرنا الحديث عن عدالة السوق فأسواق الأسهم تتأثر بعشرات العوامل بعضها واضح وبعضها خفي . فقبل أن تشتري سهم شركة البد أن تكون قد درست أداء هذه الشركة لفترة طويلة سابقة وتكون على دراية عن أداء الشركات المنافسة وعلى معرفة بحال اقتصاد الدولة التي تنتمي لها هذه الشركة ومكانتها في االقتصاد العالمي .. الخ ..

ومثل هذه الدراسات تتطلب من المتاجر أن يمتلك خلفية اقتصادية ومحاسبية واسعة حتى يتمكن من التقييم والحكم على األمور بشكل صحيح , و على الر غم من وجود بيوت للخبرة والاستشارات إلا أن هذه الخدمات لاتقدم بالمجان بل بمقابل مادي كثيراً ما يكون مرتفع . أما إن أردت أن تقوم بذلك بنفسك فال بد أن تهيئ نفسك لسنوات من البحث والدراسة والتدريب حتى تتمكن من التقييم السليم لأداء الشركات .

أما في العملات فلضخامة هذا السوق ولأنه لا يتأثر أساساً إلا بمعطيات الاقتصاد الكلي فإن المسألة تكون أسهل بكثير وبما اليقاس .

وعلى الرغم من أن المتاجرة بالعملات تتطلب أيضاً الكثير من البحث والممارسة إلا أنها لا تتطلب أن يكون لدى المتاجر تلك ً الخلفية الاقتصادية والمحاسبية التي تحتاجها أسواق الأسهم ليكون المتاجر ناجحاً . لذا تجد الكثير من المتاجرين الناجحين في سوق العملات ينتمون لخلفيات ليست مرتبطة بالضرورة بالمجال الاقتصادي فهناك متاجرون هم في الأساس مهندسون أو أطباء أو موظفين أو طالب .

لا نرغب أن تفهم من ذلك أن المتاجرة بالعملات مسألة في غاية السهولة ¸ طبعاً لا ¸ ولكننا نقصد أن الجميع حتى من ليست لديهم خلفية اقتصادية كبيرة يمكنهم بالممارسة والخبرة والاطلاع المعقول أن يكونوا متاجرين ناجحين خلافاً للأسواق الأخرى .

## **High Leverage العالية المضاعفة**

أنت تعلم اآلن أن المضاعفة هي نسبة المبلغ الذي يطلب منك دفعة كعربون مقابل كل وحدة من السلعة إلى قيمة السلعة كاملة . وكما تعلم أن أساس العمل بنظام الهامش يقوم على المضاعفة والتي تمكنك من المتاجرة بسلعة تفوق قيمتها ما تدفعة عشرات المرات مع االحتفاظ بالربح كامالً وكأنك تمتلك السلعة فعليا . ً

فكلما كانت نسبة المضاعفة التي تمنحك إياها الشركة التي تتعامل معها كان بإمكانك المتاجرة بقيمة مادية أكبر من السلع دون الحاجة لأن تدفع مبلغاً كبيراً كعربون مسترد ¸ وهذا يمنحك إمكانية الحصول على أرباح تزيد على حسب زيادة نسبة المضاعفة.

فمثلاً : عند شركة تسمح بمضاعفة بنسبة 1:10 سيكون مطلوباً منك أن تدفع 1000\$ للمتاجرة بسلعة قيمتها 10.000\$ . أما عند شركة تسمح بمضاعفة بنسبة 1:20 سيكون مطلوباً منك أن تدفع 1000\$ للمتاجرة بسلعة قيمتها 20.000 .

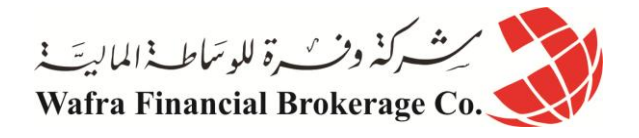

كما ذكرنا يمكنك أن تحسب المبلغ المطلوب دفعة كهامش مستخدم من المعادلة التالية : الهامش المستخدم على كل لوت = حجم العقد / نسبة المضاعفة .

كما تعلم يمكن المتاجرة بنظام الهامش في كافة الأسواق المالية , فسواء اخترت المتاجرة بالأسهم أو السلع الأساسية أو العملات فستجد الكثير من شركات الوساطة التي تفتح لك المجال للمتاجرة بحجم يفوق عدة مرات حجمك .

وتختلف نسبة المضاعفة التي تمنحها شركات الوساطة على حسب نوع السوق وعلى حسب الشركة التي ستتعامل معها . يعتبر سوق العملات هو السوق الذّي تتوفر فيه أكبر نسبة مضاعفة بين الأسواق الأخرى تصل حتى 200 ضعف ..!! أي أنك مقابل دفعك لمبلغ \$1111 كهامش مستخدم ستتمكن من شراء وبيع عمالت بقيمة \$411.111 ..!! وهو المعدل السائد في سوق العملات حالياً و هو أكبر كثيراً من نسبة المضاعفة التي يمكن أن تحصل عليها في الأسواق الأخرى .

لهذه الأسباب السابقة فإننا نرى أن المتاجرة بسوق العملات الدولي بالنظام الهامشي يوفر الفرصة الأفضل والمخاطرة الأقل للمتاجر العادي البعيد عن التخصص الاقتصادي والمحاسبي , فهو الْمجال الأكثر انفتاّحاً على أغلبية الناس .

لذا فإننا سنخصص بقية الدروس لتعلُّم كيفية وأسس المتاجرة بسوق العملات الدولية والتـي إن منحتها ما تحتاج من ممارسة ٳ واطلاع فستكون الطريق الأسرع في الحصول على عائد مادي هائل سواء اخترت العمل بشكل متفرغ أو بشكل جزئي .

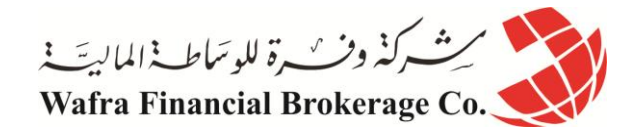

## **الدرس العاشر أسس المتاجرة بالعمالت الدولية**

سوق العملات الدولية هو أضخم سوق في العالم , حيث تتقزم أمامه جميع الأسواق المالية الأخرى . وستدرك ضخامة هذا السوق عندما تعلم أن حجم التداول في بورصة نيويورك لألسهم وهي أضخم بورصة أسهم في العالم يصل إلى 25 مليار دولار يومياً بينما في بورصة العملات يتم تداول 2000 مليار دولار يومياً !! . وهذا أكثر من كافي لتدرك مدى ضخامة هذا السوق .

## **خلفية تاريخية لسوق العمالت العالمية**

قد تتساءل عن السبب لعدم اشتهار المتاجرة بالعملات إذا ما قورنت بالمتاجرة بالأسهم والسلع التي بدأت بشكلها الحالي تقريباً منذ أكثر من قرن . والسبب هو حداثة العهد بها .

فبعد الحرب العالمية الثانية وفي عام 1941 تم التوقيع بين الدول المنتصرة على اتفاقية " بريتون وودز " لترتيب أوضاع اللاقتصاد العالمي ومن بين بنود هذه الاتفاقية كانت عملية تقييم العملات مقابل الدولار الأمريكي بديلاً عن الذهب كطريقة تساعد على بناء ما دمرته الحرب في دول أوروبا المنهكة , وكان من أهم نتائج هذا القرار هو ثبات أسعار العمالت وبأقل حد من التذبذب مقابل الدوالر ومقابل بعضها البعض .

فلم يكن هناك مجال للمتاجرة بالعملات والتي تقوم أساساً على استغلال تذبذب أسعار العملات مقابل الدولار .

ولكن في عام 1911 ونتيجة لظروف اقتصادية صعبة مرت بها الواليات المتحدة قرر الرئيس األمريكي ريتشارد نيكسون قراره الشهير بفك الارتباط بين الدولار الأمريكي وعملات أوروبا واليابان مما أدى إلى تأثر عملات أوروبا واليابان بهذا ً القرار تأثيراً شديداً , فأصبحت سريعة التأرجح صعوداً وهبوطاً تحت تأثير سياسة واقتصاد كل دولة من هذه الدول وتحت تأثير ً قوة أو ضعف الدولار الأمريكي والاقتصاد الأمريكي , ومن هذا التاريخ نشأ هذا السوق في وقت واحد في الولايات المتحدة وأوروبا واليابان وغيرها من الدول .

ولكن نتيجة لحداثة هذا السوق من جهة ولضعف وسائل اإلتصال من جهة أخرى كان من المستحيل على غير البنوك والمؤسسات المالية الكبرى المتاجرة بهذا السوق هائل الضخامة . ولكن مع التطور المستمر والمتسارع لوسائل اإلتصال والإنتشار السريع لاستخدام الكمبيوتر , ومع ثورة الإنترنت الهائلة أصبح بإمكان الأفراد ومنذ لا يزيد عن فترة بسيطة المتاجرة بالعمالت واالستفادة من الفرص التي التنتهي لتحقيق أرباح خيالية وبسرعة كبيرة .

فكما ترى فإن سوق العملات هو أكثر الأسواق حداثة بين بقية الأسواق المالية مما يجعله غامضاً ومجهولاً لأغلب الناس الذين اعتادوا المتاجرة بالأسهم والسلع منذ عقود بعيدة فضلاً عن الناس الذين لايتعاملون أصلاً بأي من الأسواق المالية <sub>.</sub>

**لماذا يشتري الناس عمالت دول أخرى ؟**

عندما يقوم تاجر من مصر مثلاً بشراء سلع من اليابان فلابد له أن يدفع قيمة هذه السلع بعملة يقبلها البائع الياباني ¸ فغالباً فإن ً البائع الياباني لن يقبل أن يحصل على ثمن سلعته بالجنية المصري <sub>,</sub> بل هو يريد أن يتسلم ثمن سلعته إما بعملة بلدة ( الين ) أو بعملة مقبولة في أغلب دول العالم مثل الدوالر األمريكي أو اليورو أو الجنية اإلسترليني .

هنا ليس أمام التاجر المصري إال أن يستبدل ما لدية من جنيهات ليقوم بشراء دوالر أمريكي ليرسلها إلى البائع الياباني مقابل السلع التي اشتراها منه . إذاً على التاجر المصري أن يشتري الدولار ويدفع مقابلة جنية مصري .

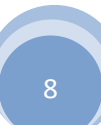

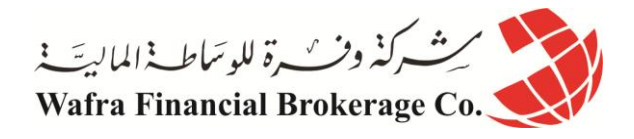

وكذلك لو أراد شخص عربي أن يسافر إلى أحد الدول الأوروبية بغرض السياحة مثلاً فلابد أن يشتري بعملته المحلية العملة الأوروبية الموحد ( يورو ) ليتمكن من دفع ما يشتريه من سلع وخدمات في الدول الأوروبية التي سيزور ّها .

وكذلك لو كان هناك شخص عربي يرغب باالستثمار في بريطانيا بشراء عقار أو أسهم مثالً فلكي يدفع قيمة هذه االستثمارات فلابد أن يدفع قيمتها بالجنية الإسترليني أو بعملة يقبلها البائع الإنجليزي كالدولار مثلاٌ ¸ فعلية آإذاً أنّ يستبدل عملته المحلية ً ويشتري جنية إسترليني . هذه أهم األسباب التي تدفع جهة ما لشراء عملة دولة أخرى.

**التجارة و اإلستثمار والسفر**

ينطبق ذلك على الدول كما ينطبق على الأفراد ¸ فالدول تتبادل بينها السلع والخدمات شراءاً وبيعاً فلكي تستطيع دولة ما أن تدفع قيمة ما تستورده فلابد أن تدفع قيمته بعملة تلكَ الدولة أو بعملة تقبلها تلكَ الدولة ¸ لذا تضطر الدول دوماً لأنّ تشتري عملات الدول الأخرى .

وكذلك بالنسبة لالستثمارات فالدول والمؤسسات المالية التي تستثمر في دولة تدفع قيمة هذه االستثمارات بعمالت الدول التي تستثمر بها أو بعمالت تقبلها مثل الدوالر واليورو والجنية .

هل علمت اآلن لماذا يعتبر سوق العمالت هو األكبر في العالم ؟

وذلك لأن هناك الملايين من عمليات التجارة والاستثمار وحالات السفر تحدث كل يوم وفي كل مكان في كافة أرجاء العالم , فهناك إذاً حاجة مستمرة لشراء وبيع العملات في كل يوم وفي كافة أرجاء العالم ¸ من هنا فإنه يتم تداول يومياً ما لايقل عن 2 تريليون دوالر ..!!

هذا الرقم الهائل يمثل قيمة العمالت التي يتم بيعها وشراءها كل يوم في مختلف أنحاء العالم .

كما ذكرنا فإن السبب الرئيسي الذي يجعل الناس والدول يقومون بشراء وبيع العمالت هو عمليات التجارة واالستثمار والسفر التي تتم بين الأفراد والدول <sub>.</sub>

فالغرض من الحصول على عملة دولة أخرى في كل الحاالت السابقة هي الستخدام هذه العملة في تبادل السلع والخدمات بين الأفراد والدول . فالناس يشترون عملة أخرى ليس حبأ بها ..!!

بل ألنها تمكنهم من الحصول على سلعة من دولة أخرى , أي أن الناس يشترون ويبيعون العمالت باعتبارها أداة للتبادل .

ولكن كيف نشتري عملة ما ؟ نقوم بذلك بواسطة دفع ما يقابلها من عملة أخرى .. لابد أنك قمت يوماً بالذهاب إلى أحد محلات ً الصرافة وقمت باستبدال ما لديك من عملة محلية مقابل الحصول على عملة أخرى مثالً دوالر أمريكي .

أنت بذلك قمت ببيع عملتك وشراء الدولار الأمريكي .

وطبعاً لكي تشتري شئ فلابد أن تعرف سعره <sub>..</sub> وكذلك عندما تريد أن تشتري عملة ما فلابد أن تعرف سعرها بعملة أخرى <sub>.</sub>

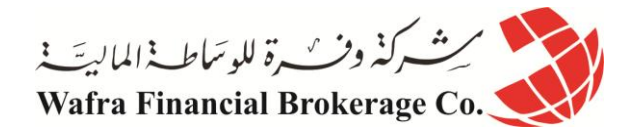

**الدرس الحادي عشر سعر العملة**

ً كما أن لألشياء والسلع أسعار تحدد بالعمالت فنقول سعر السيارة \$11.111 أو أن سعر القميص \$41 , فإن للعمالت أيضا أسعار تحدد بعمالت أخرى بأن نقول سعر الدوالر 141 ين أو سعره 5.5 جنية مصري وهكذا.

**شراء العملة وبيعها**

عندما تشتري عملة فأنت بالضرورة تبيع مقابلها عملة أخرى . فعندما تحصل على عملة فأنت تدفع مقابلها عملة أخرى .

**تذّكر: العملة التي تحصل عليها هي العملة التي تشتريها**

**والعملة التي تدفعها مقابل ذلك هي العملة التي تبيعها .**

فمثالً عندما تحصل على دوالر أمريكي وتدفع مقابله جنية مصري نقول أنك اشتريت الدوالر وبعت الجنية المصري , والعكس صحيح فعندما تحصل على الجنية المصري وتدفع مقابله دوالر أمريكي نقول أنك اشتريت الجنية المصري وبعت الدوالر الأمريك*ي* .

فال يمكن للمرء أن يحصل على عملة ما مقابل بعض اإلبتسامات ..!! بل لكي تحصل على عملة فالبد أن تدفع مقابلها عملة أخرى . فالعملات تباع وتشترى كأزواج .. فالعملة التي تحصل عليها هي العملة التي تشتريها والعملة التي تدفعها مقابل ذلك هي العملة التي تبيعها . فشراء عملة هو بيع لعملة أخرى بالضرورة , وبيع عملة هو شراء لعملة أخرى بالضرورة .

## **ارتفاع وانخفاض أسعار العمالت**

تعلم أنه عندما يزيد الطلب على سلعة ما فإن سعرها يرتفع , وعندما ينخفض الطلب عليها فإن سعرها ينخفض .

وعندما يزيد عدد الراغبين بشراء سلعة عن عدد الراغبين في بيعها سيرتفع سعرها وعندما يزيد عدد الراغبين في بيع سلعة عن عدد الراغبين في شراءها سينخفض سعرها . وهذا ما يسمى **قانون العرض والطلب Demand and Supply** .

ينطبق هذا القانون على العمالت كما ينطبق على أي شئ آخر . فإذا كان عدد الراغبين بشراء عملة ما أكثر من عدد البائعين فإن سعر هذه العملة يرتفع . وإذا كان عدد الراغبين ببيع عملة ما أكثر من عدد المشترين فإن سعر هذه العملة ينخفض .

فمثالً : إذا ذهبت إلى الصراف وسألته عن سعر الدوالر مقابل الريال السعودي وكانت اإلجابة أن الدوالر = 5.5 لاير سعودي . أي أنه مطلوب منك أن تدفع 3.5 ريال للحصول على دولار واحد . ولكن إذا كان هناك كثير من الناس يرغبون بشراء الدولار فإن سعره سيرتفع وسيصلّ إلى 3.6 ربال سعودي ثم إلى 3.7 ربال سعودي ثم إلى 4 ربال سعودي , وكلما زاد عدد الأشخاص الراغبين بدفع الريال للحصول على دوالر كلما زاد سعر الدوالر مقابل الريال .

ماذا يعني ارتفاع سعر الدولار مقابل الريال ؟ معنى ذلك أنك ستصبح مطالباً بدفع كم أكبر من الريال للحصول على دولار أي أن الدولار يرتفع والريال ينخفض مقابله .

> **تذّكر: ارتفاع سعر عملة هو انخفاض لسعر العملة التي تقابلها . وانخفاض سعر عملة هو ارتفاع لسعر العملة التي تقابلها .**

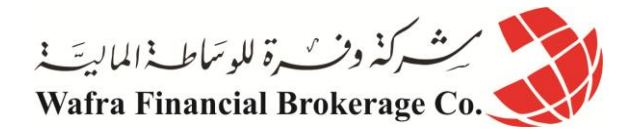

تذكر ذلك دائما .. ً فعندما كان سعر الدولار = 3.5 ربال معنى ذلك أننا مطالبين بدفع 3.5 ربال للحصول على دولار واحد . وعندما أصبح سعر الدولار = 4 ربال سعودي معنى ذلك أننا مطالبين بدفع كم أكبر من الريال للحصول على دولار واحد.

وهذا يعني أن سعر الدوالر ارتفع مقابل الريال أو أن سعر الريال انخفض مقابل الدوالر . أي أن الدوالر أصبح أثمن من قبل وأن الريال أصبح أبخس من قبل .

وعندما كان سعر الدولار = 3.5 ربال معنى ذلك إننا مطالبن بدفع 3.5 ربال للحصول على دولار واحد وعندما يصبح سعر الدولار = 3 ربال معنى ذلك أننا مطالبين بدفع كم أقل من الريال للحصول على دولار واحد . فالريال أصبح أثمن من قبل حيث أصبح كم أقل منه يكفي للحصول على دوالر واحد , لذا نقول أن سعرة ارتفع . والدوالر أصبح أبخس من قبل حيث أصبح الدولار الواحد يساوي كم أقل من الريال ٬ لذا نقول أن سعره انخفض .

وهكذا تعلم أن ارتفاع سعر عملة هو انخفاض لسعرالعملة المقابلة بالضرورة . وأن انخفاض سعر عملة هو ارتفاع لسعر العملة المقابة بالضرورة . تعلم أن السبب الذي يدعو الناس لشراء عمالت دول أخرى هي الستخدامها بغرض التجارة أو االستثمار أو السفر . فإذا زاد عدد الراغبين للتجارة أو االستثمار أو السفر لدولة سيزيد الطلب على شراء عملتها وبالتالي سيرتفع سعرها والعكس صحيح . لذا فإن حركة العرض والطلب تتسبب بارتفاع وانخفاض أسعار العمالت على مدار الساعة في كافة أرجاء العالم .

#### **هل الحت لك فكرة ؟!**

بما أن العملات ترتفع وتنخفض طوال الوقت فلماذا لا نبحث دوماً عن العملات التي نتوقع ارتفاع أسعار ها فنشتريها ثم نبيعها بسعر أعلى ونحقق الربح ؟ فكرة جيدة أليست كذلك ؟

تذكر في مثال السيارات السابق أننا قمنا بشراء سيارة عندما توقعنا أن سعرها سيرتفع ثم عندما ارتفع بالفعل قمنا ببيعها والحصول على الربح . سنتعامل مع العمالت كما نتعامل مع السيارات وكما نتعامل مع أي سلعة أخرى ..

> سنشتري العملة عندما تنخفض ونبيعها عندما ترتفع ونحصل على الربح من ذلك . سنتعامل مع العملة كسلعة .. وهنا تأتي الفئة الثانية من الأشخاص الذين يشترون العملات ويبيعونها .

#### **إنهم المضاربون Speculators ..!!**

تذكر إننا قلنا أن الأغلبية العظمى من الأفراد والدول تشتري عملة ما بغرض استخدامها لشراء السلع والخدمات أي لغرض استخدامها كأداة تبادل . أما المضاربون فهم يشترون العمالت ال بغرض استخدامها لشراء شئ , بل بغرض بيعها عندما يرتفع سعرها لتحقيق الربح من وراء ذلك أي إنهم يتعاملون مع العملة كسلعة ال كأداة تبادل .

وبما أن العمالت ترتفع وتنخفض طوال الوقت فهم يستطيعون أن يحققوا الكثير من األرباح .. بشراء العمالت وبيعها بسعر أعلى فيحققون الربح . أو ببيع العمالت وشراءها مرة أخرى بسعر أقل فيحققون الربح .

وهذا ما ستفعله أنت ..!! ستقوم بالبحث عن عملة ما تتوقع أن يرتفع سعرها فتشتريها وعندما يرتفع سعرها ستقوم ببيعها بسعر أعلى وتحصل على الربح . أو ستقوم بالبحث عن عملة ما تتوقع أن ينخفض سعرها فتبيعها بالسعر المرتفع وعندما ينخفض سعرها تقوم بشراءها بسعر أقل , وتحتفظ بالفارق كربح .

> وستكرر هذه العملية بشكل مستمر .. فإذا صدقت توقعاتك فستصبح من أصحاب الماليين ..!! وهذا ما ستتعلم القيام به في بقية هذه الدروس

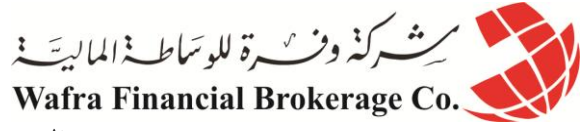

# **الدرس الثاني عشر كيف تتحقق األرباح في المتاجرة ؟**

## **كيف تتحقق األرباح في المتاجرة ؟**

إنه سؤال سهل اإلجابة ..

عندما تتاجر بسلعة ما فإن **الربح يتحقق عندما تشتري هذه السلعة بسعر ونبيعها بسعر أعلى** .

أي إننا لا يمكن أن نحقق ربحاً إلا إذا كان سعر بيعنا لسلعة أكبر من سعر شراءنا لها . فعلى أساس المعادلة البسيطة : **الربح = سعر البيع – سعر الشراء**.

**نشتري بسعر ونبيع بسعر أعلى .. هكذا يتحقق الربح .**

فالبد قبل أن نشتري سلعة بغرض المتاجرة أن نتوقع بأكبر قدر من التأكد بأن سعرها سيرتفع .

فإذا تأكدنا بأن سعر سلعة ما سيرتفع بعد فترة من الوقت ¸ نقوم بشرائها وننتظر إلى أن يرتفع سعر ها فعلأ ثم نبيعها بالسعر المرتفع .

لذا لا يمكننا أن نحقق الأرباح إلا في ا**لأسواق الصاعدة** , أي الأسواق التي ترتفع فيها الأسعار يوماً وراء يوم ِ

فعلينا مراقبة حركة الأسعار وعندما نتوقع أن سعر سلعة ما أصبحت صاعدة أي أنها ترتفع يوماً وراء يوم , نقوم بشرائها ثم ننتظر حتى يرتفع سعرها فعالً فنبيعها ونحصل على الربح .

**ولكن ماذا لو توقعنا أن سعر سلعة ما سينخفض ولن يرتفع ؟ ماذا لو توقعنا أن أسعار السيارات في األيام القادمة ستنخفض ولن ترتفع ؟**

طبعاً سيكون من الحماقة شراء سيارة الآن , لأننا سنجد أن سعر ها سينخفض بعد أيام فإذا بعناها سنعاني من الخسارة .

فإذا كان سعر سيارة اآلن هو \$11.111 ولكننا نتوقع في األيام القادمة أن سعرها سينخفض إلى \$8111 , فسيكون من الحماقة أن نشتريها بسعر 10.000\$ لأننا سنجد أن سعرها أصبح بعد أيام \$8000 فإذا بعناها بهذا السعر سنعاني من خسارة \$2000 .

**إذاً .. ال يمكننا أن نبدأ بالشراء إال عندما نتوقع أن األسعار سترتفع وأن األسواق في صعود .**

وهذه مسألة منطقية وواضحة وقد تتساءل لماذا أؤكد عليها ؟ **وذلك ألننا في األسواق الهابطة أي األسواق التي تنخفض فيها األسعار يمكننا أيضاً أن نحقق الربح ..!!** كيف ذلك ؟

تصور أن لديك سيارة يساوي سعر ها في السوق الآن 10.000\$

**فإذا كانت أسعار السيارات في هبوط وأن سيارتك بعد بضعة أيام سيهبط سعرها إلى \$0888 فكيف يمكن أن تحقق الربح بذلك ؟**

بكل بساطة ستقوم ببيع سيارتك اآلن وقبل أن ينخفض سعرها بسعر \$11.111 وستضع في جيبك هذا المبلغ , ستنتظر إلى أن ينخفض السعر إلى 8000\$ ثم تقوم بشراءها بهذا السعر .

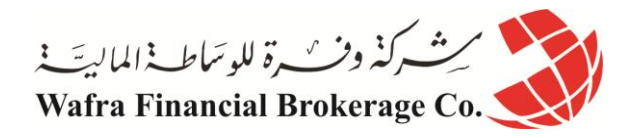

ما النتيجة ؟ النتيجة أن سيارتك عادت إليك ومعها ربح \$4111 . فقد بعتها بمبلغ 10.000\$ ثم أعدت شراءها بمبلغ 8000\$ أي أنك أعدت سيارتك ومعها ربحاً قدره 2000\$ ..!! معنى ذلك أنك استطعت تحقيق الربح من السوق الهابط تماماً كتحقيقك للربح من ا**لسوق الصاعد** <sub>.</sub>

## **مع فارق واحد ..**

أنك في السوق الصـاعد ( أي الذي ترتفع فيه الأسعار يوماً بعد يوم ) **بدأت الصفقة بشراء ثم أنـهيتها ببيع** . اشتريت السيارة بسعر \$11.111 ثم بعتها بسعر \$14111 وحققت الربح . أما في **السوق الهابط** فقد **بدأت الصفقة ببيع ثم أنهيتها بشراء** . بعت السيارة بسعر \$11.111 واشتريتها مرة أخرى بسعر \$8111 وحققت الربح .

> **ففي حالة السوق الصاعد : كان سعر الشراء أقل من سعر البيع . وفي حالة السوق الهابط : كان سعر الشراء أيضاً أقل من سعر البيع .**

**ولكن الذي اختلف هو ترتيب الصفقة .** ففي الصاعد بدأت بشراء وأنهيت ببيع , وفي السوق الهابط بدأت ببيع وأنهيت بشراء . فإذاً لا يهم أن تكون الأسعار في ارتفاع أو انخفاض لتحقيق الربح بالمتاجرة .

بل المهم أن يكون توقعك للسوق هو الصحيح .

**فإذا توقعت أن األسعار سترتفع ستشتري السلعة أوالً ثم ستبيعها عندما ترتفع فعالً . وإذا توقعت أن األسعار ستنخفض ستبيع السلعة أوالً ثم تشتريها عندما تنخفض فعالً . وفي الحالتين سيكون سعر الشراء أقل من سعر البيع , وال يختلف إال ترتيب القيام بالصفقة .**

من الطريف أنه في كافة األسواق المالية يطلق تعبير **"سوق الثور" Bullish** للسوق الصاعد و **"سوق الدب" Bearish** للسوق الهابط , ففي األسواق المالية يعبر الثور Bull عن قوى الطلب , قوى الشراء التي تدفع األسعار لالرتفاع ويعبر الدب Bear عن قوى العرض , قوى البيع التي تدفع األسعار لالنخفاض .

فعندما يكون الطلب على سلعة ما كبيراً ويكون الكثير من المتاجرين راغبين في شراء هذه السلعة سيرتفع سعر ٍ هذه السلعة بسرعة ويقال أن السوق يتحكم به الثيران bulls الذين يدفعون األسعار لالرتفاع .

وعندما يكون العرض على سلعة ما كبيراً ويكون الكثير من المتاجرين راغبين في بيع هذه السلعة سينخفض سعرها بسرعة ويقال أن السوق يتحكم به الدببة bears الذين يدفعون الأسعار للانخفاض .

ويعتبر سوق أي سلعة عبارة عن ساحة صراع بين الثيران والدببة فإذا تفوقت الثيران كانت النتيجة ارتفاع األسعار وإذا تفوقت الدببة كانت النتيجة انخفاض الأسعار ل

يعتبر ما ذكرناه أحد أشهر أشكال التعبير في الأسواق المالية كافة , وكثيراً ما ستقابل هذا التعبير الطريف في مختلف الأسواق .

ولنأخذ مثالً )**مثال 1**(: تصور أن هناك نوع من األخشاب الطن منه يساوي اآلن \$4111 ولكنك ومن دراستك للسوق توصلت إلى قناعة إلى أنه بعد أسبوع سيرتفع سعر الطن من هذا الخشب إلى \$5111 . كيف يمكنك تحقيق الربح ؟

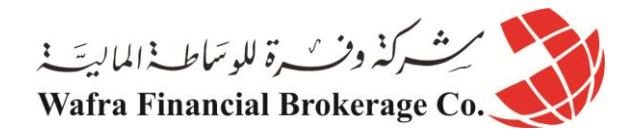

الجواب : ستقوم بدفع مبلغ \$4111 وستشتري طن من هذا الخشب وتنتظر فإذا صدق توقعك سيرتفع سعر الطن إلى \$5111 عندها ستبيع ما لديك بالسعر الجديد وبذلك تكون قد حققت ربحاً يساوي 1000\$ من هذه الصفقة . ً ) سعر البيع – سعر الشراء (.

**لقد بدأت بالشراء وانهيت بالبيع .**

**مثال** :**2** تصور أن نفس نوع الخشب والذي يساوي الطن منه اآلن \$4111 ولكنك من دراستك للسوق توصلت إلى قناعة أنه بعد فترة من الوقت سينخفض سعر الطن ويصل إلى 1000\$ , فكيف ستحقق الربح ؟

الجواب : ستقوم ببيع هذا الطن في السوق اآلن بسعر \$4111 وسيصبح في جيبك \$4111 , عندما ينخفض سعر الطن إلى \$1111 ستشتريه مرة أخرى بسعر \$1111 . وبذلك يعود لك الخشب ومعة ربح \$1111 .

> قد تسأل سؤاالً هاما .. ً كيف لي أن أبيع الخشب وأنا ال أملكه ؟ حسنا .. ستقترضه .. ً

فعندما توصلت إلى قناعة بأن سعر الخشب سينخفض بعد فترة من الوقت , ستذهب إلى أحد تجار الخشب وتطلب منه أن يقرضك طناً من الخشب على أن تعيده له بعد أسبوع مثلاً ..

فإذا وافق ستأخذ طن الخشب الذي اقترضته وتركض به إلى السوق وتبيعه بسعر \$4111 , اآلن لديك \$4111 ولكنك مطالب أن تعيد طن الخشب إلى التاجر الذي أقرضك إياه .

حسناً ستنتظر بعض الوقت وعندما ينخفض سعر الطن إلى 1000\$ كما توقعت ستذهب إلى السوق وتشتري طن من الخشب بمبلغ \$1111 ثم تعيده إلى التاجر , ويتبقى معك \$1111 كربح صافي لك .

**ماذا لو ارتفع سعر الخشب بدالً من أن ينخفض ؟**

لو فرضنا أن سعر الطن أصبح \$5111 , معنى ذلك أنك لكي تتمكن من إعادة الطن الذي اقترضته فالبد أن تشتريه بسعر \$3000 ولكن لايوجد لديك سوَّى 2000\$ ¸ إذاً لابد أن تضيَّف من جيبك مبلغ 1000\$ لتعويض الفارق لتتمكن من إعادة الخشب الذي اقترضته .

**فعندما تبدأ البيع سيكون كل أملك هو أن تنخفض األسعار حتى تتمكن من الشراء بسعر أقل من سعر البيع .**

فكما قلنا أن الربح اليتحقق إال إذا كان **سعر البيع أعلى من سعر الشراء** , واليهم ترتيب الصفقة المهم هو أنه في نهاية الصفقة يكون السعر الذي بعت به السلعة أعلى من السعر الذي اشتريتها به .

من هذا المثال يتبين لك أن الربح يمكن أن يتحقق في السوق الصاعد والسوق الهابط . والمهم في األمر هو أن يصدق توقعك .

في األسواق المالية يطلق مصطلح LONG عندما **تبدأ الصفقة بشراء** ويطلق مصطلح SHORT **عندما تبدأ الصفقة ببيع** .

**يمكنك اعتبار أن LONG تعني شراء وأن SHORT تعني بيع .**

**لماذا ال نطبق ما تعلمناه اآلن على المتاجرة بنظام الهامش ؟**

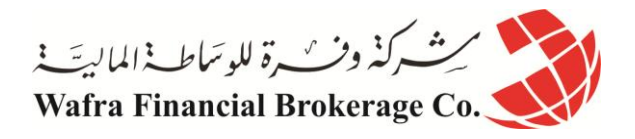

تعلم أنه لا فرق بين أن تتاجر بسلعة بالأسلوب التقليدي و أن تتاجر بها بنظام الهامش سوى إنك في نظام الهامش لن تدفع إلا جزء بسيط من قيمة السلعة التي ستتاجر بها .

لنعود لمثال السيارات السابق وسنقوم بالمتاجرة بالهامش في حالة السوق الصاعد والسوق الهابط .

تذكر أن الوكالة التي نتعامل معها ستقوم بخصم مبلغ \$1111 كهامش مستخدم مقابل كل سيارة نقرر المتاجرة بها , وتذكر أن حسابنا لدى الشركة هو 3000\$ .

## **في حالة السوق الصاعد:**

لنفترض أن سعر السيارة الواحدة اآلن هو \$11.111 ولنفترض أننا ومن خالل متابعتنا لسوق السيارات وصلنا إلى قناعة بأن أسعار السيار ات سترتفع في الفترة القادمة , سنفكر إذاً في شراء سيارة على أمل أن نتمكن من بيعها بسعر أعلى فيما بعد .

سنقوم بشراء 1 لوت من وكالة السيارات أي إننا سنشتري سيارة واحدة حيث أن اللوت = سيارة قيمتها \$11.111 .

ستقوم وكالة السيارات بخصم \$1111 من حسابنا كهامش مستخدم يسترد بعد إتمام العملية , وسيتبقى في حسابنا \$4111 وهو الهامش المتاح وهو أقصى مبلغ يمكن أن نخسره في هذه الصفقة .

لنفترض أنه وبعد شراءنا للسيارة انخفضت أسعار السيارات إلى \$9111 , لو قمنا ببيع السيارة بالسعر الحالي سيلزمنا أن نضيف \$1111 من جيبنا لنستكمل قيمة السيارة والتي اشتريناها من الوكالة بسعر \$11.111 , ستخصم الوكالة هذا المبلغ من حسابنا لتعويض الفارق . ولكننا لن نبيع وسننتظر ..

نعم .. لنفترض أن الأسعار ارتفعت بسرعة وأصبح سعر السيارة \$12000 .

لو قمنا ببيع السيارة بالسعر الحالي سنتمكن من تسديد كامل قيمة السيارة وسيتبقى \$4111 هما ربحنا من الصفقة .

سنقرر إنهاء الصفقة وسنأمر الوكالة ببيع السيارة بسعر \$1200 , ستنفذ الوكالة الأمر وستخصم قيمة السيارة التي تطالبنا به وهو \$11.111 ويتبقى مبلغ \$4111 كربح ستضيفه إلى حسابنا لديها بعد أن تعيد الهامش المستخدم .

سيكون حسابنا لديها = \$5111 .

وبذلك يكون الربح الذي حققناه : الربح = سعر البيع – سعر الشراء =< -14111 11111 = \$4111

## **في حالة السوق الهابط:**

لنفترض أن سعر السيارة اآلن = \$11.111 ولكننا ومن متابعتنا للسوق توصلنا إلى قناعة بأن أسعار السيارات ستنخفض في الفترة القادمة .

سنفكر ببيع سيارة بالسعر الحالي لنعيد شراءها بسعر أقل فيما بعد . طبعاً نحن لانملك سيارة حالياً , لذا سنقوم باقتراضها من ً ً وكالة السيارات وسنأمر ها أن تبيعها فوراً في السوق بسعر 10.000\$ الحالي .

ستنفذ الوكالة الأمر وستخصم من حسابنا 1000\$ كهامش مستخدم .فسواء اشترينا السيارة أم بعناها فنحن بدأنا صفقة وأصبحنا مطالبين بتسديد كامل قيمة السيارة في حالة الشراء أو بإعادة السيارة في حالة البيع .

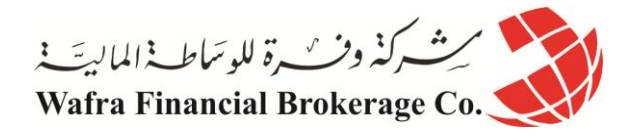

سيتبقى في حسابنا مبلغ \$4111 كهامش متاح , ونحن اآلن مطالبين بإعادة السيارة التي اقترضناها . لو فرضنا بعد بيعنا السيارة ارتفعت أسعار السيارات وأصبح سعر السيارة = \$11111 .

معنى ذلك لو قررنا أن نشتري سيارة بالسعر الحالي سنلزم بإضافة \$1111 من جيبنا حيث أننا بعنا السيارة بمبلغ \$11.111 والسيارة اآلن = \$11111 لكي نتمكن من إعادتها للوكالة يلزمنا أن نضيف \$1111 , سيخصم هذا المبلغ من حسابنا لدى الوكالة لو قررنا فعلأ الشراء . ولكننا لن نفعل .. سننتظر ..

نعم لقد انخفضت أسعار السيارات وأصبح سعر السيارة = \$8000 , أي أننا لو قررنا أن نشتري سيارة الآن لنعيدها للوكالة سندفع مبلغ 8000\$ ويتبقى لدينا 2000\$ من الثمن الذي بعنا فيه السيارة كربح لنا .

سنقوم بذلك وسنأمر الوكالة أن تشتري سيارة , ستنفذ الشركة الأمر وستدفع \$8000 وسيتبقى \$2000 ستضاف إلى حسابنا لديها بعد استرداد الهامش المستخدم وسيصبح حسابنا = \$5111 وبذلك يكون الربح الذي حققناه : الربح = سعر البيع – سعر  $$2000 = $8000 - $10.000 \le$ الشراء $=$ 

و هكذا ترى أنه في المتاجرة بالهامش كالمتاجرة بالأسلوب التقليدي يمكن دوماً تحقيق الربح في السوق الصباعد والهابط والمهم ً في الأمر أن تصدق توقعاتنا.

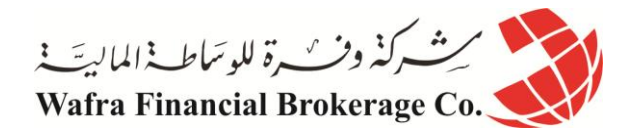

# **الدرس الثالث عشر العمل بالمتاجرة بالعمالت في البورصة الدولية للعمالت**

لقد أصبحت تعلم اآلن كيف تتحقق األرباح في المتاجرة بالعمالت من حيث المبدأ . ومبدأ المتاجرة بالعمالت كما رأيت ال يختلف عن مبدأ المتاجرة بأي سلعة أخرى .

يتم تبادل بيع وشراء العمالت بين مختلف البنوك والمؤسسات المالية الضخمة وعشرات اآلالف من المؤسسات المالية األصغر حجماً المرتبطة مع بعضها البعض بواسطة شبكات الاتصال حيث تتبادل هذه المؤسسات وفي مختلف أرجاء العالم وعلى مدار الليل والنهار أسعار بيع وشراء العمالت كل يبيع ويشتري لحساب زبائنه , والذي قد يكونون دول أو شركات عابرة للقارات أو مجرد أفراد .

وهذه هي البورصة الدولية للعمالت والتي قلنا إنها من بورصات التبادل عبر شبكات اإلتصاالت والكمبيوتر واإلنترنت OTC . وستكوّن أنت أيضاً مرتبطاً بهذه السوقٌ وستتمكن من بيع وشراء العملات عن طريق اتصالك بشركة الوساطة التي ستختار ً التعامل معها والتي ستصلك بدورها بمئات المؤسسات في مختلف أرجاء العالم .

بطبيعة الحال ستكون مرتبطاً مع شركة الوساطة عن طريق منصة التداول (برنامج خاص عبارة عن platform) ستزودك فيه [شركات الوساطة في سوق العمالت](http://arab.dailyforex.com/forex-brokers-reviews/page-1) التي تتعامل معها وستعرف من خالله أسعار العمالت أوالً بأول وستتمكن من أن تشتري أو تبيع هذه العمالت عن طريق أمر شركة الوساطة -ب واسطة هذا البرنامج - ببيع العملة التي تريدها أو بشراءها وبالسعر الذي تراه مناسبا . ً

تعلم الآن أن هناك نوعين من الجهات التي تشتري عملات الدولا الأخرى:

**1(** النوع األول هم الذين يشترون العمالت الستخدامها كأداة تبادل ألغراض التجارة واالستثمار والسفر . **2(** والنوع الثاني هم الذين يشترون العمالت باستخدامها كسلعة أي بغرض بيعها والستفادة من فروق السعر بين البيع والشراء وهؤالء هم المضاربون والذي ستكون أنت أحدهم .

وقبل أن نخوض أكثر في هذا المجال المثير سنمر على بعض المفاهيم الرئيسية في الدروس التالية.

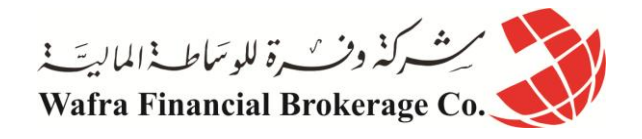

**الدرس الرابع عشر العمالت الرئيسية**

كما تعلم فان لكل دولة عملتها الخاصة وفي السوق الدولي تعطى لكل عملة رمز خاص Symbol تعرف به ليسهل التعامل بين المتاجرين دون حدوث أخطاء فمثالً قد تتشابه عدة دول في اسم العملة التي تتعامل بها. فالدوالر هو اسم عملة الواليات المتحدة الأمريكية وعملة أستراليا وعملة كندا وكثير من الدول الأخرى ¸ فحتى لاتحدث أخطاء عند البيع والشراء تم الاتفاق دولياً على أن تعطى عملة كل دولة رمز symbol خاص بها تعرف به في مختلف أنحاء العالم .

> فمثالً رمز الدوالر األمريكي هو **USD** ً U.S dollar اختصارا Canadian dollar ل ً ورمز الدوالر الكندي هو **CAD** اختصارا ورمز الدولار الأسترالي هو <u>AUD</u> اختصاراً ل Australian dollar وهكذا لكل عملة تتبع أي دولة رمز خاص بها symbol تعرف به .

وأنت من حيث المبدأ يمكنك أن تبيع وتشتري عملة أي دولة من دول العالم <sub>.</sub> ولكن المتاجرة بسوق العملات يتركز أساساً ببيع ً وشراء أربع عمالت وهي :

> **اليورو** : وهي العملة األوروبية الموحدة ورمزه **EUR** . اختصارا yen Japanese . ً **الين الياباني** : وهو عملة اليابان ورمزه **JPY** ل اختصارا pound Britain Great . ً **الجنية اإلسترليني** : وهو عملة بريطانيا ورمزه **GBP** ل اختصارا Franc Helevitica Confidralic . ً **الفرنك السويسري** : وهو عملة سويسرا ورمزه **CHF** ل

ففي سوق العملات تتم 80% من المتاجرة في بيع وشراء العملات الأربع السابقة . ولكن مقابل ماذا ؟ أي عندما تريد شراء اليورو فماذا ستدفع مقابله ؟ وعندما تريد بيع اليورو فعلى ماذا ستحصل ؟ وعندما تريد شراء الين فماذا ستدفع مقابله ؟ وعندما تريد بيع الين فعلى ماذا ستحصل ؟ على الدوالر األمريكي .

**فالتعامل ببيع وشراء العمالت السابقة يكون كلة مقابل الدوالر األمريكي .**

تذكر أننا قلنا أن المتاجرة بالعملات تتم على شكل أزواج pairs فعندما تشتري عملة ما فلابد أن تبيع – تدفع - مقابلها عملة أخرى , والعكس صحيح . فالعملة التي تحصل عليها هي العملة التي تشتريها والعملة التي تدفعها هي العملة التي تبيعها .

ففي سوق العملات عندما تشتري اليورو ستبيع مقابله الدولار الأمريكي , وعندما تبيع اليورو ستشتري مقابله الدولار الأمريكي . وعندما تشتري الين ستبيع مقابله الدوالر , وعندما تبيع الين ستشتري مقابله الدوالر . وهكذا للجنية اإلسترليني والفرنك السويسري .

> قد تتساءل : **لماذا تتم أغلب التعامالت بهذه العمالت بالذات ؟ أال يمكن بيع وشراء عمالت أخرى ؟**

الإجابة : هل فكرت يوماً بأن تذهب إلى الصراف وتطلب شراء البات التايلندي ؟!! إذا حاولت ستجد صعوبة في العثور على صراف يبيعك البات التايلندي .

لماذا ؟ ألنه قلة من الناس هم من يمكن أن يستخدمون العملة التايلندية في بلدك .

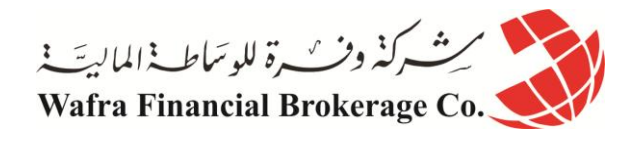

أما إن ذهبت إلى الصراف لشراء أو بيع الدولار الأمريكي أو الجنية الإسترليني مثلاً فستجدهما بكل سهولة وذلك لأن هناك الكثير من الناس يتعاملون بهاتين العملتين فهما مقبوالن ليست فقط في الواليات المتحدة وبريطانيا بل من مختلف دول العالم أي أن الطلب عليهما مرتفع .

ولأن اليورو والين والجنية الإسترليني والدولار الأمريكي هم عملات الدول ذات الاقتصاد الأكبر في العالم , ولأن أغلب التعاملات بين الدول والأفراد تتم بأحد هذه العملات فلذلك يتم 80% من التداول بهذه العملات .

أما الفرنك السويسري فلاشك أن الاقتصاد السويسري على قوته لايقارن باقتصاد الدول الأربع السابقة إلا أن العرف العالمي جعل من الإقتصاد السويسري وعملته الفرنك هو الملاذ الأمن عند الملمّات الدولية الكبرى , ولاشك انك تعلم أن أغلب أثرياء العالم يحتفظون بأموالهم في المصارف السويسرية ..!! <u>ولأن</u> الدولار الأمريكي هو أهم هذه العملات على الإطلاق . فهو العملة الرئيسية مقابل كل العمالت األربع السابقة .

أي عندما تشتري اليورو فإنك تدفع الدوالر وعندما تبيعه تحصل على دوالر . وعندما تشتري الفرنك السويسري فإنك تدفع الدوالر وعندما تبيعه تحصل على دوالر . وكذلك بالنسبة للين والجنية اإلسترليني .

فالدوالر هو العملة المشتركة مقابل كافة العمالت حيث يتم تعامل كل عملة أخرى على حدة مقابل الدوالر :

- اليورو مقابل الدوالر USD/EUR
- الجنية اإلسترليني مقابل الدوالر USD/GBP
	- الدوالر مقابل الين الياباني JPY/USD

الدوالر مقابل الفرنك السويسري CHF/USD

تسمى هذه العمالت األربع عندما تباع وتشترى مقابل الدوالر **بالعمالت الرئيسية Currencies Major** أو بأختصار . **Majors**

**العمالت األخرى**

بالإضافة إلى التعامل بالعملات الأربع السابقة مقابل الدولار يمكنك أيضاً أن تبيع وتشتري عملات دول أخرى في سوق العملات أيضـاً مقابل الدولار مثل :

> - الدوالر األمريكي مقابل الدوالر الكندي CAD/USD . - الدوالر األسترالي مقابل الدوالر األمريكي USD/AUD .

أي أنك عندما تشتري الدولار الكندي ستبيع – ستدفع – الدولار الأمريكي , وعندما تبيع الدولار الكندي ستشتري الدولار الأمريكي . ونفس الأمر ينطبق على الدولار الأسترالي .

طبعاً يمكنك شراء أي عملة مقابل الدولار فمثلاً يمكنك أن تشتري الريال السعودي وتبيع الدولار كما تفعل عندما تذهب إلى ً محل الصرافة .

ولكن في سوق العمالت الدولي فإن أغلبية المضاربين ال يتجاوزون العمالت التي ذكرناها ويتركز %81 من التعامل على العملات الرئيسية الأربع مقابل الدولار .

وهذا يعطي ميزة التركيز لدى المتاجر بسوق العملات عن غيره من المتاجرين بالأسواق الأخرى .

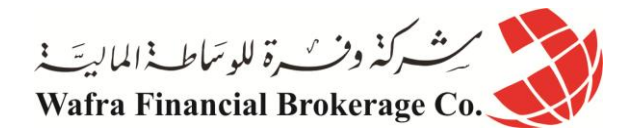

# **الدرس الخامس عشر العمالت المهجنة )المتقاطعة( - Currency Cross**

قد تتساءل ماذا لو أردت أن أشتري عملة دون أن أدفع الدوالر األمريكي بل أقوم بدفع – بيع – عملة أخرى ؟ ماذا لو أردت أن أشتري اليورو وأبيع مقابله الجنية اإلسترليني ؟ هل هذا ممكن ؟

**اإلجابة** : نعم ممكن فقد قلنا أنه يمكنك أن تشتري وتبيع أي عملة مقابل أي عملة أخرى .

فيمكنك أن تشتري اليورو وتبيع مقابله الجنية اإلسترليني GBP/EUR . ويمكنك أن تشتري الفرنك وتدفع مقابلة ين ياباني . CHF/JPY

**وهكذا يمكنك أن تشتري أي عملة مقابل أي عملة أخرى دون الحاجة للدوالر األمريكي .**

تسمى العملات الى يتم شراءها أو بيعها مقابل عملات أخرى غير الدولار الأمريكي بالعملات المهجنة او المتقاطعة . CROSES

وأشهر العملات المهجنة التي يتم التداول بها في سوق العملات هي :

- اليورو مقابل الجنية اإلسترليني GBP/EUR .
	- اليورو مقابل الين الياباني JPY/EUR .
- اليورو مقابل الفرنك السويسري CHF/EUR .
- الجنية اإلسترليني مقابل الين الياباني JPY/GBP .
- الجنية اإلسترليني مقابل الفرنك السويسري CHF/GBP .

ولكن كما ذكرنـا أنفأ فإن الأغلبية العظمى من المتاجرين بركزون على بيع وشراء العملات الرئيسية الأربع بشكل أساسي <sub>,</sub> وهناك من يفضل التعامل في المتاجرة ببعض العمالت المهجنة .

ننصحك في بداية عملك في المتاجرة بالعمالت بالتركيز في العمل على العمالت الرئيسية فقط يمكنك بعد أن تصل إلى مرحلة متقدمة من المعرفة والخبرة بالإنتقال للعمل بالعملات المهجنة وفي الحقيقة فإن العملات الأربع الرئيسية مع العملات المهجنة التي ذكرناها قبل قليل تستحوذ على أكثر من %95 من التداول في بورصة العمالت الدولية .

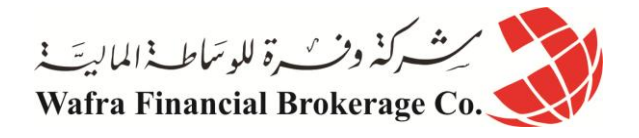

# **الدرس السادس عشر أسعار العمالت - Rates Currency**

لكي تتمكن من شراء شئ فلابد أن تعرف سعره. فإذا أردت شراء سيارة فلابد أن تعرف سعرها أولأ وكذلك أي سلعة أخرى . وقبل أن تجري مكالمة هاتفية فال بد أن تعلم كم سعر هذه المكالمة وكذلك أي خدمة أخرى .

> **فكيف يمكنك أن تعرف أسعار السلع والخدمات ؟ بمعنى آخر كيف تقيّم أسعار السلع والخدمات ؟ اإلجابة : بالعملة .**

> فالغرض من العمالت هو تقييم السلع والخدمات .

فالسيارة قيمتها مثلاً 35 الف ربال سعودي أو 10.000\$ أو 6500 جنية أسترليني . والمكالمة الهاتفية قيمتها 3.5 ربال سعودي للدقيقة أو دوالر واحد أو 11. جنية أسترليني .

> **فإذا كانت العملة هي التي تحدد أسعار السلع والخدمات , فماذا لو أردنا أن نشتري عملة ؟ كيف يمكننا أن نعرف سعرها ؟ اإلجابة : بعملة أخرى .**

كأن نقول أن سعر الدولار الأمريكي هو 3.5 ريال سعودي . أي لكي تحصل على دولار واحد فلابد أن تدفع 3.5 ريال سعودي . أو نقول أن سعر الدولار الأمريكي هو 120 ين ياباني . أي لكي تحصل على دولار واحد فلابد أن تدفع 120 ين ياباني . وهكذا لكل عملة سعر مقابل أي عملة أخرى .

**أي أن سعر العملة هو مقدار العملة الواجب دفعة للحصول على عملة أخرى .**

فإذا أردت أن تشتري الدولار أو تبيعة مقابل العملات الأربع الرئيسية فلابد أن تعرف سعره مقابل هذه العملات أولأ .

فإذا كان سعر اليورو مقابل الدوالرهو 91. أو ما يمكن أن يعبر عنه بالشكل اآلتي .90= USD / EUR . فمعنى ذلك أنك البد أن تدفع 91. دوالر ) أي 91 سنت ( للحصول على يورو واحد .

وإذا كان سعر الجنية مقابل الدوالر هو 1.5 أو ما يمكن التعبير عنه بالصيغة : 1.5 = USD / GBP . فمعنى ذلك إنك البد أن تدفع 1.5 دوالر للحصول على جنية واحد .

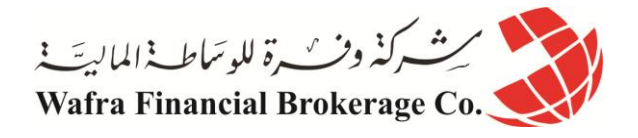

# **الدرس السابع عشر العملة األساس - currency Base**

نريدك أن تنتبه إلى نقطة أساسية : تعلم اآلن أن سعر العملة هو ما يجب دفعه من عملة للحصول على عملة أخرى .

 $GBP/USD = 1.5$  : فمثلاً

والسؤال هل معنى الصيغة السابقة أننا البد أن ندفع 1.5 دوالر للحصول على جنية واحد أم البد أن ندفع 1.5 جنية للحصول على دوالر واحد ؟

 $\text{USD}$  /  $\text{JPY} = 120$  : وفي هذه الصيغة

فهل معنى ذلك إننا البد أن ندفع 141 ين للحصول على دوالر واحد أم البد أن ندفع 141 دوالر للحصول على ين واحد ؟ لكي يمكن معرفة اإلجابة عن هذه األسئلة ومع أي نوع من العمالت فعليك أن تنتبه لترتيب وضع الرموز في الصيغة **فالعملة التي يوضع رمزها أوالً في الصيغة تسمى ) العملة األساس currency Base ) والسعر هو المبلغ المطلوب دفعة من العملة الثانية للحصول على وحدة واحدة من العملة األساس .**

تذكر ذلك جيداً.

فعندما قلنا : *1.5 = USD / GBP*

فرمز الجنية وضع أولأ في الصيغة فالعملة الأساس في هذه الصيغة هي الجنية ( لأن رمزها أولأ ) ومعنى ذلك أن السعر الموضوع في الصيغة هو المبلغ المطلوب دفعة من العملة الثانية ( وهي الدولار) للحصول على جنية واحد ) ( وحدة واحدة من العملة الأساس ) .

أي أننا هنا مطالبن بدفع 1.5 دوالر للحصول على جنية واحد .

وعندما نقول : *.90 = USD / EUR*

فرمز اليورو وضع أولاً في الصيغة فالعملة الأساس في هذه الصيغة هي اليورو ( لأن رمزه أولاً ) ومعنى ذلك أن السعر الموضوع في الصيغة هو المبلغ المطلوب دفعه من العملة الثانية ( الدولار) للحصول على يورو واحد ( وحدة واحدة من العملة الأساس ) ، أي أننا هنا مطالبين بدفع 90 دولار للحصول على يورو واحد ، وهذه القاعدة تنطبق على كافة العملات فع*ندما نقول : 120 = USD / JPY* فرمز الدولار هنا هو الموضوع أولأ فهو العملة الأساس لذا فالسعر الموضوع في الصيغة هو المبلغ المطلوب دفعه من العملة الثانية ( الين ) للحصول على دولار واحد ( وحدة واحدة من العملة الأساس ).

أي أننا مطالبين بدفع 141 ين للحصول على دوالر واحد .

وعندما نقول : *1.4 = CHF / USD*

فالدولار هنا أيضاً هو العملة الأساس فيكون السعر الموضوع هو المبلغ المطلوب دفعة من الفرنك ( العملة الثانية ) للحصول على دولار واحد ( وحدة واحدة من العملة الأساس ) .

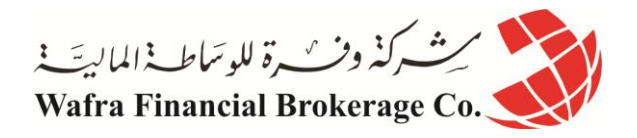

**ما الفرق ؟**

**قد تسأل ما الفرق بين أن نقول JPY / USD أو أن نقول USD / JPY ؟**

الإجابة : قلنا أن العملة التي يوجد رمزها في الصيغة أولاً هي العملة الأساس ¸ وقلنا أن السعر هو المبلغ المطلوب دفعة من العملة الثانية للحصول على وحدة واحدة من العملة األساس .

> فعندما نقول أن *120 = JPY/ USD* أي أننا مطالبين بدفع 141 ين للحصول على دوالر واحد . أي أن كل دوالر = 141 ين .

أما عندما نقول *USD/ JPY* هنا العملة األساس هي الين فالسعر الذي سيكون هو المبلغ المطلوب دفعة من الدوالر ) وهو هنا العملة الثانية ) للحصول على ين واحد ( وهو هناً العملة الأساس ) .

> فإذا كان كل دوالر = 141 ين فكم يساوي الين الواحد ؟ يساوي 141/1 أي الين الواحد = 118. دوالر أي أقل من سنت واحد .

فعندما نقول : JPY / USD فإننا نسأل كم مطلوب دفعه من الدولار ( العملة الثانية ) للحصول على ين واحد ( العملة الأساس ( وستكون اإلجابة : البد من دفع 118. دوالر للحصول على ين واحد .

أما عندما نقول JPY / USD فإننا نسأل كم مطلوب دفعه من الين ) العملة الثانية ( للحصول على دوالر واحد ) العملة األساس ( وستكون اإلجابة : البد من دفع 141 ين للحصول على دوالر واحد .

أيهما الصحيح ؟

كالهما صحيح والمسألة تعتمد على ماهي العملة التي تريد أن تدفعها وماهي العملة التي تريد أن تحصل عليها .

فإذا كنت تريد الحصول على دوالر وتدفع ين فعليك أن تدفع 141 ين للحصول على دوالر واحد . وإذا كنت تريد الحصول على ين وتدفع الّدولار فعليك أن تدفع .008 \$ للحصول على ين واحد .

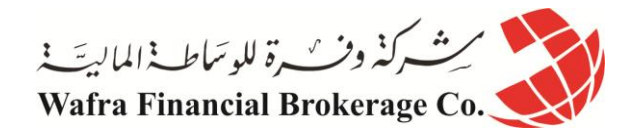

# **الدرس الثامن عشر العمالت المباشرة وغير المباشرة - currencies indirect and Direct**

تم اإلصطالح في سوق العمالت على أن يكون اليورو والجنية اإلسترليني هما العمالت األساس مقابل الدوالر , وبالتالي هما من يوضع رمزيهما أولأ بالشكل التالي : EUR / USD و GBP / USD ، ويكون السعر الذي يوضع أمام أي من الصيغتين السابقتين هو المبلغ المطلوب دفعه من الدوالر للحصول على يورو واحد أو جنية واحد . امثلة...

**فعندما نقول : .9000 = USD/EUR** معنى ذلك أن المطلوب دفعه من الدوالر = 9111. للحصول على يورو واحد . **وعندما نقول : 1.5000 = USD/GBP** معنى ذلك أن المطلوب دفعه من الدوالر = 1.5111 للحصول على جنية واحد . تسمى العملات التي تكون هي العملات الأساس مقابل الدولار الأمريكي بالعملات المباشرة . **العمالت المباشرة**  هي العمالت التي يوضع رمزها قبل رمز الدوالر وتكون هي العملة األساس. وأهم هذة العمالت في السوق الدولية للعمالت هي : EUR/USD اليورو GBP/USD اإلسترليني الجنية AUD/USD األسترالي الدوالر

وتم الاصطلاح في سوق العملات على أن يكون الدولار الأمريكي هو العملة الأساس مقابل الين والفرنك السويسري . وبالتالي يوضع رمز الدوالر أوالً في الصيغة ثم يوضع رمز الين أو الفرنك ، بالشكل التالي : JPY/USD و CHF/ USD . امثلة...

**فعندما نقول : 120 = JPY/ USD** معنى ذلك أن المطلوب دفعه من الين = 141 ين للحصول على دوالر واحد . حيث أن الدوالر هو العملة األساس . **وعندما نقول : 1.4000 = CHF/USD** معنى ذلك أن المطلوب دفعه من الفرنك = 1.4000 للحصول على دو لار واحد . تسمى العملات التي يكون الدولار مقابلها هو العملة الأساس بالعملات غير المباشرة . **العمالت غير المباشرة**  هي العملات التي يوضع رمز الدولار الأمريكي قبلها ويكون الدولار هو العملة الأساس وأهم هذة العمالت في السوق الدولية للعمالت هي: USD/JPY الياباني الين USD/CHF السويسري الفرنك USD/CAD الكندي الدوالر لماذا تم االصطالح على أن يكون اليورو والجنية اإلسترليني من العمالت المباشرة بينما الين والفرنك من العمالت غير المباشرة ؟ اإلجابة : إنه مجرد إصطالح ..!!

ولعل الغرض منه التبسيط ألننا لو أردنا أن نعلم كم دوالر يجب دفعه للحصول على ين واحد فإن ذلك يتطلب الكثير من الكسور , لذا فإن الدوالر أمام الفرنك والين هو العملة األساس .

وفي الحقيقة فإن لهذا الفارق في وضع الرموز بين العملات المباشرة وغير المباشرة أثاره في الكثير من الأمور التي سوف تقابلك في ما بعد .

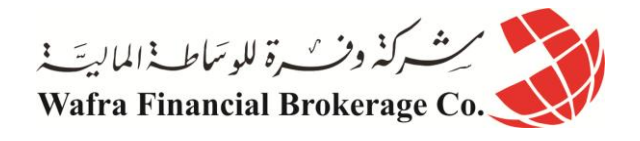

# **الدرس التاسع عشر كيف تتغير أسعار العمالت في السوق الدولي للعمالت**

انت تعلم الأن بأن اسعار العملات تتغير باستمرار وعلى مدار الثانية !! ويكون التغير إما ارتفاعاً أو انخفاضاً <sub>.</sub> فإذا كان سعر اليورو مقابل الدوالر .98 = USD/EUR ، ثم أصبح 1 = USD/EUR، فما معنى ذلك ؟

لقد كنا بالسعر األول مطالبين بدفع \$98. للحصول على يورو واحد . ثم أصبحنا بالسعر الثاني مطالبين بدفع \$1 للحصول على يورو واحد .

معنى ذلك إننا أصبحنا مطالبين بدفع كم أكبر من الدوالر للحصول على يورو , أي أن اليورو أصبح أغلى وأثمن . وهذا يعني أن اليورو ارتفع والدوالر انخفض , فارتفاع عملة هو انخفاض للعملة المقابلة بالضرورة.

وإذا كان سعر الجنية مقابل الدوالر 1.3 = USD/GBP ، ثم أصبح 1.5 = USD/GBP ، فما معنى ذلك ؟

معنى ذلك أن الجنية ارتفع والدولار انخفض . لأننا بالسعر الأول كنا مطالبين بدفع 1.3\$ للحصول على جنية واحد أما بالسعر الثاني فأصبحنا مطالبين بدفع \$1.5 للحصول على جنية واحد. أي إننا أصبحنا مطالبين بدفع كم أكبر من الدوالر للحصول على دوالر , أي أن الجنية أصبح أغلى وأثمن . مما يعني أنه ارتفع وأن سعر الدوالر انخفض .

#### **تذكر دائماً :**

**أن السعر هو المبلغ المطلوب دفعة من العملة الثانية للحصول على وحدة واحدة من العملة األساس .** ولنأخذ مزيد من الأمثلة :

#### **مثال 1**

اليورو مقابل الدوالر كان : 1 = USD/EUR ، أصبح : 1.01 = USD/EUR ، فهل ارتفع اليورو أم انخفض ؟ الجواب: ارتفع اليورو وانخفض الدولار لأننا صرنا مطالبين بدفع كم أكبر من الدولار للحصول على يورو واحد .

#### **مثال 2**

اليورو مقابل الدوالر كان : .95 = USD/EUR ، أصبح : .90 = USD/EUR ، فهل ارتفع اليورو أم انخفض ؟ <u>الجواب</u>: اليورو انخفض والدولار ارتفع لأننا صرنا مطالبين بدفع كم أقل من الدولار للحصول على يورو واحد .

#### **مثال 3**

الجنية مقابل الدوالر كان 1.6 = USD/GBP ، أصبح : 1.2 = USD/GBP ، فهل ارتفع الجنية أم انخفض ؟. الجواب: لقد انخفض الجنية وارتفع الدولار لأننا صرنا مطالبين بدفع كم أقل من الدولار للحصول على جنية واحد .

#### **مثال 4**

الجنية مقابل الدوالر كان 1.6 = USD/GBP ، أصبح : 1.69 = USD/GBP ، فهل ارتفع الجنية أم انخفض ؟ الجواب: لقد ارتفع الجنية وانخفض الدولار لأننا صرنا مطالبين بدفع كم أكبر من الدولار للحصول على جنية واحد .

> وهكذا أصبحت تعلم ما إذا كان سعر العملة المباشرة قد ارتفع أم انخفض . والأن ..

لوفرضنا أن سعر الدوالر مقابل الين كان 125 = JPY/USD ، ثم أصبح : 120 = JPY/USD ، فهل ارتفع الين أم انخفض؟

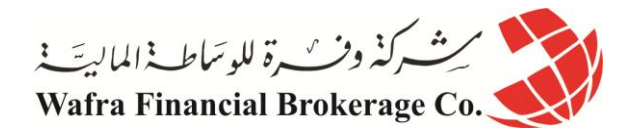

لقد كنا مطالبين بدفع 125 ين للحصول على دولار واحد . أصبحنا مطالبين بدفع 120 ين للحصول على دولار واحد . أي أننا أصبحنا مطالبين بدفع كم أقل من الين للحصول على دوالر واحد أي أن الين أصبح أثمن وأغلى فكمية أقل منه تحصل على دوالر وهذا يعني أن الين ارتفع والدوالر انخفض .

تذكر، أن السعر هو المبلغ المطلوب دفعه من العملة الثانية للحصول على وحدة واحدة من العملة األساس، والعملة األساس هي الدوالر أمام الين والفرنك .

ولو فرضنا أن سعر الدوالر مقابل الين كان 125 = JPY/USD ، ثم أصبح : 130 = JPY/USD ، فهل ارتفع الين أم انخفض؟

الجواب: لقد انخفض الين لأننا صرنا مطالبين بدفع كم أكبر منه للحصول على دولار واحد أي أن الدولار أصبح أثمن وأغلى وطالما أن الدوالر أصبح أثمن أي أنه ارتفع يكون الين قد انخفض .

فكما ترى أنه أمام الين والفرنك ارتفاع الرقم يعني انخفاضهما لأن الرقم يشير للدولار وهو العملة الأساس فإذا ارتفع الدولار انخفض الين أو الفرنك .

ولنأخذ أمثلة :

#### **مثال 1**

سعر الدوالر مقابل الين كان : 126 = JPY/USD ، ثم أصبح : 128 = JPY/USD ، فهل ارتفع الين أم انخفض ؟ الجواب: لقد انخفض الين لأننا صرنا مطالبين بدفع كم أكبر منه للحصول على دولار فبذلك يكون الين قد انخفض والدولار قد ارتفع . **مثال 2** سعر الدوالر أمام الين كان 127.8 = JPY/USD ، ثم أصبح : 127 = JPY/USD ، فهل ارتفع الين أم انخفض ؟ الجواب: لقد ارتفع الين لأننا صرنا في السعر الأخير مطالبين بدفع كم أقل من الين للحصول على دولار وبذلك يكون الين قد ارتفع وأصبح أثمن والدوالر قد انخفض . **مثال 3** سعر الدوالر مقابل الفرنك كان : 1.42 = CHF/USD ، ثم أصبح : 1.40 = CHF/USD ، فهل ارتفع الفرنك أم انخفض ؟ الجواب: لقد ارتفع الفرنك لأننا كنا مطالبين بدفع 1.42 فرنك للحصول على دولار ¸ أما الآن فأصبحنا مطالبين بدفع كم أقل 1.4 فرنك للحصول على دوالر فهذا يعني أن الفرنك أصبح أثمن وارتفع والدوالر قد انخفض . **مثال 4** سعر الدوالر مقابل الفرنك كان 1.62 = CHF/USD ، ثم أصبح : 1.78= CHF/USD ، فهل ارتفع الفرنك أم انخفض ؟ الجواب: لقد انخفض الفرنك وارتفع الدولار لأننا أصبحنا مطالبين بدفع كم أكبر من الفرنك للحصول دولار واحد .

وهكذا أصبحت تعلم ما إذا كان السعر قد ارتفع أم انخفض في العمالت غير المباشرة . من المهم ألقصى حد أن تعرف الفرق بين السعر في العمالت المباشرة والسعر في العمالت غير المباشرة .

#### **قاعدة عامة**

**إذا ارتفع السعر أمام الجنية أو اليورو معنى ذلك ارتفاعهما وانخفاض الدوالر . وإذا انخفض أمام الجنية أو اليورو معنى ذلك انخفاضهما وارتفاع الدوالر . والعكس بالنسبة للين والفرنك إذا ارتفع السعر أمام الين أو الفرنك معنى ذلك انخفاضهما وارتفاع الدوالر . أما إذا انخفض أمام الين أو الفرنك معنى ذلك ارتفاعهما وانخفاض الدوالر .**

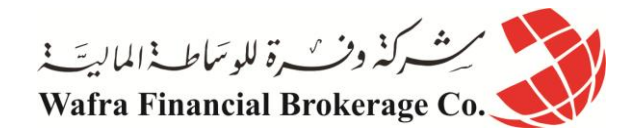

والسبب في ذلك هو ان العملة الأساس هما الجنية واليورو مقابل الدولار , اما مقابل الين أو الفرنك فالعملة الأساس هو الدولار . والسعر كما تعلم هو المبلغ المطلوب دفعة من العملة الثانية للحصول على وحدة واحدة من العملة األساس .

كما ذكرنا فإنه من المهم معرفة فيما إذا كانت العملة قد انخفضت أم ارتفعت لأنك إن لم تدرك ذلك جيداً فقد تشتري في الوقت الذي تريد أن تبيع فيه والعكس صحيح !!.

> على أي حال .. إن كنت تجد بعض الصعوبة في فهم الفارق فال تقلق .. بقليل من الممارسة ستصبح الأمور في غاية السهولة بالنسبة لك . فقط احفظ القاعدة السابقة , وسينفعك تذكر المخطط التالي .

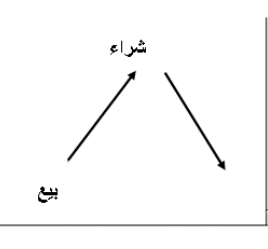

#### **العمالت المباشرة**

كما ترى في الشكل فارتفاع الرسم البياني في العمالت المباشرة يعني أن سعر هذه العمالت يرتفع مقابل الدوالر وأن الدوالر ينخفض أمامها . لذا نشتري العملة المباشرة إذا كانت ستتجه نحو الأعلى في الرسم البياني , ونبيعها إذا كانت ستتجه نحو الأسفل في الرسم البياني .

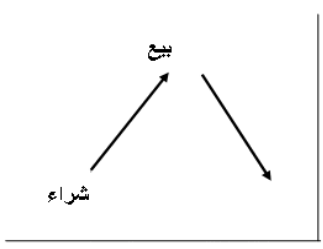

#### **العمالت غير المباشرة**

ارتفاع الرسم البياني للعمالت غير المباشرة يعني أن سعر هذه العمالت ينخفض مقابل الدوالر وأن الدوالر يرتفع مقابلها . لذا نبيع العملة غير المباشرة إذا كانت ستتجه نحو الأعلى في الرسم البياني , ونشتريها إذا كانت ستتجه نحو الأسفل في الرسم البياني .

تذكرك للمخططين السابقين سيساعدك كثيراً في تحديد الفارق بين العملات المباشرة والعملات غير المباشرة.

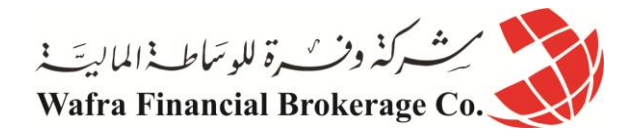

# **الدرس العشرون النقطة )البيب( وتقييم أسعار العمالت في البورصة الدولية**

تنغير أسعار العملات طوال الوقت <sub>,</sub> وكثيراً ما يكون هذا التغير طفيفاً لا يلاحظه الكثيرون <sub>.</sub> وهي تغيرات طفيفة لاتحدث فرقاً يذكر في المبالغ المادية الضئيلة ¸ ولكنها تحدث فارقاً كبيراً مع المبالغ المالية الكبيرة ¸ لذا فإن المضاربين يحرصون على رصد أقل تغير في أسعار العملات للاستفادة منه في المتاجرة ولتحقيق الأرباح .ولهذا فإن أسعار العملات ترصد حتى جزء من عشرة آالف جزء بالنسبة لليورو والجنية والفرنك وأغلب العمالت األخرى , وترصد حتى جزء من المائة بالمائة بالنسبة للين الياباني .

> ال ترتبك فالمسألة أسهل مما تتصور ..!! ماذا يعني ذلك ؟

يعني أن سعر اليورو مقابل الدوالر يكون : .9892 = USD/EUR أي أربع خانات بعد الفاصلة ( جزء من عشرة آلاف جزء ) .

وكذلك بالنسبة للجنية اإلسترليني يكون : 1.5264= USD/GBP أي أربع خانات بعد الفاصلة ( جزء من عشرة آلاف جزء ) .

وكذلك بالنسبة للفرنك السويسري يكون : 1.4232 = CHF/USD أي أربع خانات بعد الفاصلة ( جزء من عشرة آلاف جزء ) .

> أما بالنسبة للين فيكون : 125.26 = JPY/USD أي حتى خانتين بعد الفاصلة ( جزء من مائة جزء بالمائة ) .

فأقل تغير يمكن أن يحدث في سعر الجنية واليورو والفرنك هو 1111. وأقل تغير يمكن أن يحدث في سعر الين هو 11. **يسمى أقل جزء يمكن أن يحدث لسعر العملة النقطة PIP OR POINT .**

> فمثالً : إذا كان سعر اليورو مقابل الدوالر .9825 = USD/EUR ثم أصبح : .9826 = USD/EUR بتغير 1111. نقول أن اليورو ارتفع نقطة واحدة مقابل الدوالر pip one .

وإذا كان سعر اليورو مقابل الدوالر .9825 = USD/EUR ثم أصبح : .9824 = USD/EUR نقول أن اليورو انخفض نقطة واحدة مقابل الدوالر .

وكذلك بالنسبة للجنية اإلسترليني فإذا كان سعر الجنية مقابل الدوالر 1.5253= USD/GBP ثم أصبح 1.5254= USD/GBP بتغير 1111. نقول أن الجنية أرتفع نقطة واحدة مقابل الدوالر .

> أما إذا أصبح سعر الجنية 1.5252 = USD/GBP نقول أن الجنية قد انخفض نقطة واحدة مقابل الدوالر .

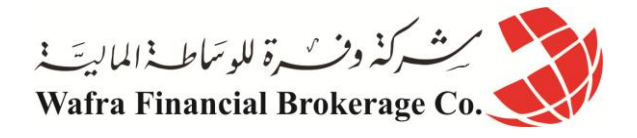

وكذلك بالنسبة للفرنك السويسري مع مالحظة أن الفرنك والين عملتان غير مباشرتين فارتفاع الرقم أمامهما يعني انخفاضهما والعكس صحيح .

> فإذا كان سعر الدوالر مقابل الفرنك 1.4236 = CHF/USD  $0.001$ . ثم أصبح : USD/CHF =  $1.4235$  بتغير نقول أن الفرنك قد ارتفع نقطة واحدة مقابل الدوالر .  $\mathrm{USD/CHF} = 1.4237$  : أما إذا أصبح نقول أن الفرنك قد انخفض نقطة واحدة مقابل الدوالر .

أما بالنسبة للين  $\mathrm{USD/JPY}=120.50$  فإذا كان سعر الدولار مقابل الين  $01$ . بتغير USD/JPY =  $120.51$  بتغير نقول أن الين قد انخفض نقطة مقابل الدوالر . أما إن أصبح 120.49 = JPY/USD نقول أن الين قد ارتفع نقطة مقابل الدوالر .

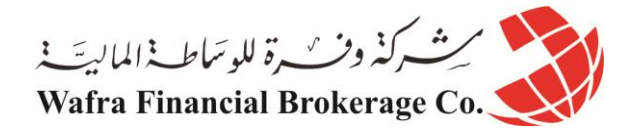

# **الدرس الواحد والعشرون كيف تحدد عدد النقاط – البيب**

عندما تتاجر بالعمالت فأنت ستشتري العملة بسعر وتبيعها بسعر آخر .

وبما إننا ذكرنا أن سعر العمالت تتغير بنسب ثابتة هي النقاط , فكلما زاد الفارق بين سعر البيع وسعر الشراء يعني ذلك أنك بعت بسعر أعلى بعدة نقاط عن سعر الشراء .

وعلى قدر ما يكون الفارق كبيراً بين سعر البيع وسعر الشراء يكون حجم خسارتك أو ربحك <sub>.</sub>

فكيف تستطيع أن تعرف فارق النقاط مابين سعر البيع وسعر الشراء ؟ وفيما إذا كان هذا الفارق ربحاً أم خسارة ؟

**تستطيع ذلك بالمعادالت الثالث التالية لكل نوع من العمالت :**

**لتحديد فارق النقاط لليورو والجنية** 

بالمعادلة التالية تستطيع أن تعرف فارق النقاط بين سعري البيع والشراء لليورو والجنية اإلسترليني . **فارق النقاط = ) سعر البيع – سعر الشراء ( \* 18888** فإذا كانت الإشارة بالموجب يكون الفارق ربحاً وإذا كانت الإشارة بالسالب يكون الفارق خسارة .

**- مثال 1**

لنفرض أنك اشتريت اليورو بسعر .9850 = USD/ EUR وبعته بسعر .9890 = USD/EUR فكم فارق النقاط بين البيع والشراء ؟ وهل هو ربح أم خسارة ؟ الجواب :  $10000 *$  فارق النقاط = ( سعر البيع – سعر الشراء )  $40 = 10000 \times 0.9850 - 0.9890 =$ أي أنك بعت بفارق 40 نقطة ربحاً . ( الإشارة بالموجب ) .

**- مثال 2**

لنفرض أنك بعت الجنية بسعر 1.5289 = USD/GBP ثم اشتريته بسعر 1.5320 = USD/ GBP

فكم فارق النقاط بين البيع والشراء ؟ وهل هو ربح أم خسارة ؟ الجواب :  $10000 *$  فارق النقاط = ( سعر البيع – سعر الشراء )  $37 - 10000 * (1.5320 - 1.5289) =$ أي أنك أنهيت الصفقة بخسارة 37 نقطة . ( الإشارة بالسالب ) .

**لتحديد فارق النقاط للفرنك السويسري** 

بالمعادلة التالية تستطيع معرفة فارق النقاط بين سعري البيع والشراء للفرنك السويسري فقط .

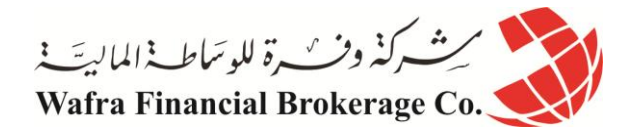

**فارق النقاط = )) سعر البيع – سعر الشراء ( \* 18888( \* 1-**

إذا كانت الإشارة بالموجب يكون الفارق ربحاً وإن كانت بالسالب يكون الفارق خسارة .

**- مثال 1**

لنفترض أنك اشتريت الفرنك بسعر 1.4827 = CHF/USD  $USD/CHF = 1.4785$  ثم بعته بسعر فكم فارق النقاط ؟ وهل هو ربح أم خسارة ؟ الجواب : فارق النقاط = (( سعر البيع – سعر الشراء ) \* 10000) \* -1  $42 = 1 - * (10000 * (1.4827 - 1.4785)) =$ أي إنك أنهيت الصفقة رابحاً 42 نقطة . ( الإشارة بالموجب ) .

#### **- مثال 2**

لنفترض أنك بعت الفرنك بسعر 1.3267 = CHF/USD  $\bigcup$  USD /CHF = 1.3102 ثم اشتريته بسعر فكم فارق النقاط ؟ وهل هو ربح أم خسارة ؟ الجواب : فارق النقاط = (( سعر البيع – سعر الشراء ) \* 10000) \* -1  $165 - 1 - * (10000 * (1.3102 - 1.3267)) =$ أي انك أنهيت الصفقة خاسراً 165 نقطة . ( الإشارة بالسالب ) .

**لتحديد فارق النقاط للين الياباني** 

بالمعادلة التالية تستطيع معرفة الفارق بين سعري البيع والشراء للين الياباني . **فارق النقاط = )) سعر البيع – سعر الشراء ( \* 188 ( \* 1-** إذا كانت الإشارة بالموجب يكون الفارق ربحاً وإن كانت بالسالب يكون الفارق خسارة .

**- مثال 1**

لنفترض إنك اشتريت الين بسعر 124.82 = JPY/ USD ثم بعته بسعر 123.50 = JPY/ USD فكم فارق النقاط ؟ وهل هو ربح أم خسارة ؟ الجواب : فارق النقاط = )) سعر البيع – سعر الشراء ( \* 111 ( \* 1- 154 = 1- \* ) 111 \* ) 144.84 – 145.51 (( = أي أنك أنهيت الصفقة رابحا 154 نقطة . ً

**- مثال 2**

لنفترض أنك بعت الين بسعر 126.03 = JPY/USD ثم اشتريته بسعر 125.27 = JPY/USD فكم فارق النقاط ؟ وهل هو ربح أم خسارة ؟

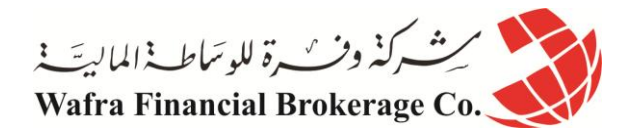

الجواب : فارق النقاط = (( سعر البيع – سعر الشراء ) \* 100 ) \* -1  $76 - 1 - * (100 * (125.27 - 126.03)) =$ أي إنك أنهيت الصفقة خاسرا 13 نقطة . ً **قد يتبادر إلى ذهنك السؤال التالي : أعلم إنني قد بعت عملة بفارق 08 نقطة ربحاً فكم يعني ذلك ربحي الفعلي من النقود ؟ الجواب : ستعلم بعد قليل ..!!** ً المهم الآن أن تعرف كيف تحسب فارق النقاط بين سعري البيع والشراء وفيما إذا كنت رابحاً أم خاسراً . وباستخدامك للمعادالت الثالث السابقة كل حسب العملة الخاصة بها ستستطيع ذلك بكل بساطة .

لابد أن تعلم بأنك وبعد فترة بسيطة من الممارسة لن تحتاج للرجوع للمعادلات السابقة بل ستتمكن من حساب فارق النقاط بشكل فوري وستنسى المعادالت السابقة نهائيا !! ولكننا وضعناها أمامك كمبتدئ ونحن على ثقة بأنك سرعان ما ستستغني عنها لألبد ً !!

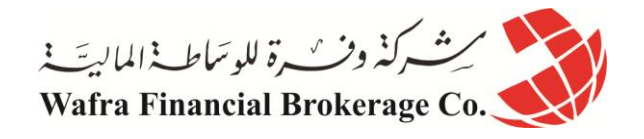

# **الدرس الثاني والعشرون حجم العقد**

تعلم ان كل السلع والخدمات تباع وتشترى على أساس وحدات ثابتة . فنحن نشتري اللحوم ووحدة بيعه هو الكيلوغرام . ونشتري الذهب ووحدة بيعه هو الغرام . ومن النادر أن يشتري المرء سلعة او خدمة بغير وحدة بيعها ألن ذلك يجعل الحساب معقداً بعض الشئ علاوة على أنه غير مألوف ¸ والعملات نباع وتشترى على أساس وحدات ثابته أيضاً تسمى الوحدة لوت ً LOT . وهي أقل حد يمكن المتاجرة به في سوق العمالت .

> **اللوت LOT : هو أقل حد يمكن المتاجرة به في سوق العمالت واليمكن المتاجرة إال به أو بمضاعفاته .**

أي يمكنك أن تشتري لوت من اليورو أو 4 لوت أو 5 لوت أو 41 لوت ... الخ ولكن اليمكنك أن تشتري لوت ونصف أو لوت وربع , بل بمضاعفات اللوت فقط .

ولكن كم يساوي للوت من اليورو أو من أي عملة أخرى ؟ يختلف ذلك على حسب شركة الوساطة التي ستتعامل معها .. تسمى القيمة التي يساويها اللوت من عملة ما بحجم العقد contract size . وعلى الرغم من أن حجم اللوت يختلف من شركة لأخرى إلا أن حجم اللوت لدى أغلب شركات الوساطة حالياً هو 100.000 وحدة من العملة الأساس .

فما معنى ذلك ؟ معنى ذلك إنك عندما تطلب شراء لوت يورو سيتم شراء 100.000 يورو وسيدفع ثمنها بالدولار الأمريكي حسب السعر في ذلك الوقت , لأن اليورو هو العملة الأساس مقابل الدولار . وعندما تطلب شراء لوت جنية سيتم شراء 100.000 جنية إسترليني وسيدفع – يباع – مقابلها الدولار الأمريكي حسب السعر في ذلك الوقت.

أما عندما تطلب شراء لوت ين فسيتم شراء ين بما يعادل 100.000 دولار لأن الدولار هو العملة الأساس مقابل الين .وعندما تطلب بيع لوت ين سيباع ما يعادل 111.111 دوالر من الين . وكذلك بالنسبة للفرنك السويسري فعتدما تطلب شراء لوت فرنك سيتم شراء فرنك بما يعادل \$111.111 وسيباع ما يعادل \$111.111 من الفرنك في حالة طلب بيع الفرنك حيث أن الدوالر هو العملة الأساس مقابل الفرنك السويسري .

> على أي حال إذا وجدت صعوبة في فهم ما شرحناه فال تقلق ..!! لأن المهم ستعر فه في الدر و س التالية.

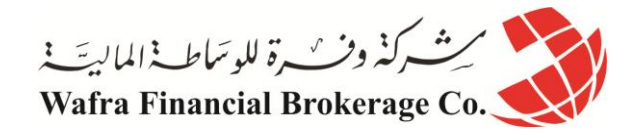

# **الدرس الثالث والعشرون قيمة النقطة**

تخيل أن هناك تاجر لديه سلعة ما لنقل ساعات منبة استوردها من الخار بتكلفة \$11 للساعة الواحدة , فهو الشك البد أن يبيعها بسعر أعلى من 10\$ ليحقق الربح ..ولكن كم سيحقق ربحاً ؟

هذا يعتمد على هامش الربح أي الفارق بين سعر البيع وسعر الشراء .

**فإذا قرر أن يبيع الساعة الواحدة بسعر \$10 للساعة الواحدة وكان لدية 1888 ساعة , فسيحصل على ربح \$0888 . ولكن ماذا لو قرر أو اضطر أن يبيع الساعات بهامش ربح بسيط اليزيد عن 1/4 دوالر ؟**

**سيكون ربحه على ال1888 ساعة = 208 دوالر فقط , وذلك ألن هامش الربح ضيق جداً .**

فإذا أراد أن يحصل على ربح أكبر بهذا الهامش الضيق فعليه أن يبيع كميات أكبر من الساعات . فإذا باع 11.111 ساعة بربح 1/4 على الساعة سيكون ربحه = \$4511 وهو ربح جيد حصل عليه لبيعه كمية كبيرة من الساعات ليعوض ضيق هامش الربح . وكذلك العمالت أيضا .. ً

فإن تغير أسعارها يكون بأجزاء من الألف في أغلب الوقت فإذا اشتريت كمية بسيطة من عملة ما وبعتها بسعر أعلى بأجزاء من األلف فالشك إنك لن تحصل على ربح مجٍد . **ولكي تتمكن من الحصول على ربح جيد في هذه التغيرات الطفيفة على أسعار العمالت , فالبد من بيع وشراء كميات ضخمة من العملة .**

ولنحسبها معاً لنرى الفارق :

لنفترض أن سعر اليورو اآلن مقابل الدوالر .9850 = USD/ EUR ، وكنت تتوقع أن سعر اليورو سيرتفع إلى .9851 = USD/EUR أي نقطة واحدة . فلنرى كم سنربح من ارتفاع اليورو نقطة واحدة عندما نشتري 1111 يورو .

عندما نشتري 1111 يورو سندفع مقابلها \$985 , أي سنيبع 985 \$ . اآلن لديك 1111 يورو . فإذا ارتفع السعر نقطة واحدة وأصبح .9851 = USD/EUR ، سنبيع ما لدينا من يورو , سنبيع ال 1111 يورو وسنحصل مقابله على \$985.1 بالسعر الجديد .

> الربح = سعر البيع – سعر الشراء -< 985.1 – 985 = 1. أي 11 سنت **أي أن الربح الناتج من بيع 1888 يورو عند ارتفاعه نقطة واحدة هو 18 سنت .**

فلو فرضنا أننا بعنا اليورو عند ارتفاعه 50 نقطة سيكون ربحنا 5 دولار <code>. ( 50 نقطة \* .10 للنقطةالواحدة ) . وهو ربح بسيط</mark></code> ال يستحق العناء ..!!

ولكن ماذا لو اشترينا 100.000 يورو بدلاً من 1000 يورو على نفس الأسعار السابقة ؟ سنشتري 100.000 يورو وسندفع مقابلها 98511 \$ على السعر األول . معنا اآلن 111.111 يورو . فعندما نبيع اليورو بعد أن يرتفع السعر لنقطة واحدة سنحصل على \$98511 .

الربح = سعر البيع – سعر الشراء -< 98511 – 98511 = \$11

**أي أن الربح الناتج من بيع 188.888 يورو عند ارتفاعه نقطة واحدة هو \$18 .**

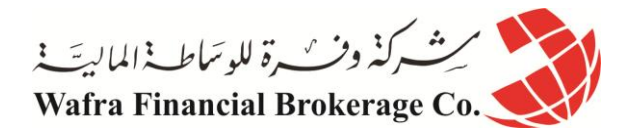

فلو فرضنا أننا بعنا اليورو عند ارتفاعه 51 نقطة سيكون ربحنا 511 دوالر ) 51 نقطة \* \$11 للنقطة الواحدة ( . وهو ربح جيد .. أليس كذلك ؟

ً وهكذا ترى أنك عندما تبيع أو تشتري كميات كبيرة من العملة تستطيع أن تحقق ربحاً جيداً , أما إذا تاجرت بكميات قليلة من العملة فلن تحصل على ربح يستحق العناء . وكذلك ترى من المثالين السابقين إنك بشراءك 1111 يورو حصلت على 11 سنت عن كل نقطة . وإنك بشراءك 111.111 يورو حصلت على \$11 عن كل نقطة .

**فالذي يحدد قيمة النقطة هو حجم المبلغ الذي تشتري أو تبيع به العملة أي قيمة اللوت , أو حجم العقد . لذلك فإن أقل حجم للمتاجرة بسوق العمالت هو 188.888 من العملة األساس أو قريب من هذا المبلغ على حسب الشركة التي تتعامل معها , ألن المبالغ الكبيرة من العملة هي التي تحقق أرباحاً جيدة باقل تغير يذكر بأسعار العمالت .**

**لذا فمن الضروري جداً أن تعلم قيمة النقطة على كل عملة ستتاجر بها مع الشركة التي ستتعامل معها.**

ولن تحتاج لأن تسأل , فإن أول الأمور التي ستخبرك به شركة الوساطة قبل التعامل معها هو قيمة النقطة لكل عملة وإن لم تخبرك فالبد أن تتأكد بنفسك من ذلك .

وكما ذكرنا فإن قيمة النقطة تحسب على حسب حجم العقد أي على حسب كمية المبلغ الذي تشتريه أو تبيعه من العملة وكلما كان هذا المبلغ أكبر كلما كانت قيمة النقطة أكبر كما لاحظت في المثالين السابقين عندما اشترينا كمية قليلة 1000 يورو وعندما اشترينا كمية كبيرة 100.000 يورو <sub>.</sub> ولأن حجم العقد يختلف من شركة لأخرى فإن قيم النقطة على كل عملة تختلف من شركة لأخرى .

**وعلى الرغم من هذه اإلختالفات فقد قلنا أن حجم العقد لدى أغلبية شركات الوساطة اآلن هو 188.888 من العملة األساس , فبمثل هذا الحجم كم ستكون قيمة النقطة ؟**

> **اإلجابة : ستكون قيمة النقطة على كل لوت كاآلتي : قيمة النقطة الواحدة لليورو = \$18 . قيمة النقطة الواحدة للجنية اإلسترليني = \$18 . قيمة النقطة الواحدة للين الياباني = \$0 تقريباً . قيمة النقطة الواحدة للفرنك السويسري = \$6 تقريباً .**

**وعلى الرغم أن هذه القيم تختلف من شركة ألخرى إال إنها صحيحة لدى أغلب الشركات .**

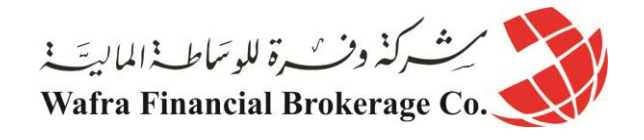

# **الدرس الرابع والعشرون الربح والخسارة في المتاجرة بالعمالت**

كلنا يتاجر من أجل الربح , وطريق الربح معروف : وهو أن تشتري بسعر وتبيع بسعر أعلى في السوق الصاعد . أو أن تبيع بسعر وتشتري بسعر أقل في السوق الهابط . وفي كلتا الحالتين البد أن يكون سعر البيع أعلى من سعر الشراء.

ولكن قد تجري الرياح بما ال تشتهي السفن ..!! فقد تتوقع أن سعر عملة سيرتفع فتقوم بشراءها , ولكن قد تجد أن سعر العملة انخفض على عكس توقعك , وهذا سيدعوك لأن تبيع بسعر أقل من سعر الشراء وبالتالي ستعاني من الخسارة .

وهذا يحدث في أي مجال من مجاالت التجارة على أي حال ... من المهم لك طّبعاً أن تعرف كيف تحسب نتيجة صفقةٌ قمت بها على أحد العملات .. و هل حققت ربحاً أم خسارة . ولكي تعلم ً الربح أو الخسارة على أي عملة فاستخدم المعادلة التالية : **الربح أو الخسارة = عدد العقود )لوت(\* فارق النقاط \* قيمة النقطة . فإذا كان الناتج موجباً كان ربحاً وإن كان الناتج سالباً كانت خسارة .**

ولنأخذ أمثلة مفترضين أننا نتعامل مع شركة قيمة النقطة لديها لكل عملة مساوية للقيم التي ذكرناها في الصفحة السابقة .

#### **مثال :1**

افترض أنك اشتريت 1 لوت من الجنية بسعر 1.4926 = USD/GBP ثم بعته بسعر 1.5085 = USD/GBP فكم الربح أو الخسارة التي حققتها ؟

## **الجواب :**  نحسب أولأ فارق النقاط من المعادلة الخاصة بالجنية واليورو . فارق النقاط = ) سعر البيع – سعر الشراء ( \* 11111  $159 = 10000 * (1.4926 - 1.5085) =$ ً أي أننا بعنا بفارق 159 نقطة ربحا اآلن نحسب الربح الفعلي : الربح أو الخسارة = عدد العقود )لوت(\* فارق النقاط \* قيمة النقطة .  $\$10=10*159$  على أساس أن قيمة النقطة الواحدة للجنية $= 10*159$  $$1590 =$ لقد حققنا ربحاً

## **مثال 2 :** لنفترض أنك اشتريت 4 لوت يورو بسعر .9762 = USD/EUR  $EUR/USD = .9793$  وبعته بسعر فاحسب كم ربحك أو خسارتك ؟

**الجواب :** نحسب أوالً فارق النقاط من المعادلة الخاصة بالجنية واليورو .  $10000 *$  فارق النقاط = ( سعر البيع – سعر الشراء )  $31 = 10000 * (0.9762 - 0.9793) =$ أي أننا بعنا بفارق 31 نقطة ربحاً . ً نحسب اآلن كم ربحنا فعليا

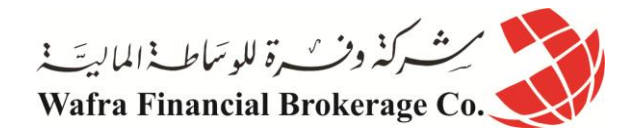

الربح أو الخسارة = عدد العقود (لوت)\* فارق النقاط \* قيمة النقطة .  $\$10 = 10 * 31 * 2 =$  على أساس قيمة النقطة الواحدة لليورو $= 10 * 31 * 2 =$ لقد ربحنا في هذه الصفقة 341 دوالر

#### **مثال 3 :**

لنفترض أنك اشتريت 5 لوت من الين بسعر 123.08 = JPY/USD  $\text{USD } / \text{JPY} = 123.62$  وبعته بسعر فاحسب ربحك أو خسارتك

#### **الجواب :**

نحسب أو لاً فار ق النقاط من المعادلة الخاصة بالين .

فارق النقاط = )) سعر البيع – سعر الشراء ( \* 111 ( \* 1- نقطة خسارة  $54-11$  ( 100  $*$  ( 123.08 – 123.62 ) =

وذلك لأننا اشترينا الين بسعر وبعناه بسعر أقل فالين عملة غير مباشرة . اآلن نحسب الخسارة الفعلية الربح أو الخسارة = عدد العقود (لوت)\* فارق النقاط \* قيمة النقطة .  $\$8 = 54 * 54 - \$1296 = \$1296 = \$129$  على أساس أن سعر النقطة الواحدة للين لقد خسرنا في هذه الصفقة 1493 دوالر .

> **مثال :4** لنفترض أنك بعت 4 لوت من الفرنك بسعر 1.4356 = CHF/USD  $USD/CHF = 1.4500$   $\mu$ تم اشتريته بسعر فاحسب ربحك أو خسارتك

> > **الجواب :** نحسب أوالً فارق النقاط من المعادلة الخاصة بالفرنك

فارق النقاط = (( سعر البيع – سعر الشراء ) \* 10000 ) \* -1 ً نقطة ربحاً  $(1.4500 - 1.4356)$  )) =

وذلك لأننا بعنا الفرنك بسعر أعلى من سعر الشراء فالفرنك عملة غير مباشرة . اآلن نحسب الربح الفعلي الربح أو الخسارة = عدد العقود (لوت)\* فارق النقاط \* قيمة النقطة .  $\$3456 = 6 * 144 * 4 =$ 

لقد ربحنا من بيعنا ل 4 لوت من اللفرنك ثم شراءنا له بسعر أقل مبلغ \$5453

والآن أصبح بإمكانك معرفة الربح أوالخسارة لأي صفقة طالما أنك تعلم قيمة النقطة لكل عملة وحجم العقد الذي ستتاجر به , وهي المعلومات التي ستحصل عليها من شركة الوساطة التي ستختار العمل معها , وإن كان حجم النقاط التي ذكرناها في الأمثّلة السابقة وحجم العقود هو الحجم الأكثر شيوعاً بين شركات الوساطة في سوق العملات حالياً . ً

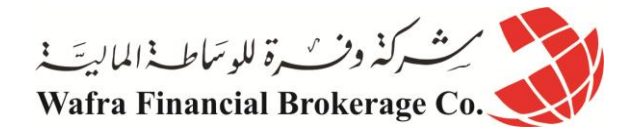

**الدرس الخامس والعشرون الحساب العادي والحساب المص ّغر**

تعلم أن حجم العقد هو الذي يحدد قيمة النقطة . وكما ذكرنا عندما اشترينا 1111 يورو كانت قيمة النقطة الواحدة = 11 سنت . أما عندما اشترينا 111.111 يورو كانت قيمة النقطة الواحدة = \$11 . وقلنا أن أغلبية الشركات تتعامل بحجم عقود يساوي اللوت الواحد فيها ما يعادل 100.000 وحدة من العملة الأساس . وكما ذكرنا فإن في شركة اللوت الواحد فيها = 100.000 وحدة من العملة الأساس تكون قيمة النقطة الواحدة:

> **قيمة النقطة الواحدة لليورو = \$18 . قيمة النقطة الواحدة للجنية اإلسترليني = \$18 . قيمة النقطة الواحدة للين = \$0 . قيمة النقطة الواحدة للفرنك السويسري = \$6 .**

فإذا قررت أن تتعامل مع شركة وساطة على أساس حجم عقد يعادل اللوت الواحد فيه ماذكرناه فإنك ستفتح لدى هذه الشركة ما يسمى **الحساب العادي account Standard** .

**الحساب العادي:** هو الحساب الذي يكون اللوت الواحد فيه = 111.111 وحدة من العملة األساس وبالتالي تكون قيمة النقطة لكل عملة كما ذكرنا أعاله . فعندما تطلب شراء لوت من اليورو سيتم شراء 111.111 يورو , إذا طلبت شراء 4 لوت يورو سيتم شراء 411.111 يورو والعكس صحيح للبيع . وإذا طلبت شراء لوت ين سيتم شراء ين بما يعادل \$111.111 على حسب السعر الذي تشتري فيه .

ومثل هذا الحساب تكون قيمة النقطة الواحدة لكل عملة كما ذكرنا قبل قليل . وكما رأيت من األمثلة السابقة فإن شراء وبيع العملة بفارق 50 نقطة فقط سيحقق لك ربحاً = 500 ¸ هذا إن تاجرت بلوت واحد أما إن تاجرت ب 2 لوت فسيتضاعف الربح إلى 1000\$ .. وقس على ذلك .

من الحقائق التي ستعلمها بمجرد أن تبدأ مراقبة أسعار العمالت أن العمالت تتغير بشكل مستمر بمعدل يومي يتراوح مابين 81 إلى 300 نقطة يومياً صعوداً أو هبوطاً <sub>.</sub> أي أنك لو تمكنت من المتاجرة بلوت واحد في كل يوم بفارق نقاط 50 نقطة ستحقق ً يومياً ربحاً يعادل 500\$ أو أقل قليلاً حسب العملة التي تتاجر بها .. ً

> ولكن هذا إن صدقت توقعاتك .. ولكن إن لم تصدق توقعاتك فقد تكون هذه خسارة يومية عليك ..!! فالشركة لا تشاركك الربح ولا الخسارة ..!! وسنتحدث بالتفصيل في الدروس الالحقة عن المخاطرة بسوق العمالت .

وما مهم أن تفهمه الآن هو أن <u>الحساب العادي والذي تساوي قي</u>مة النقطة الواحدة كما ذكرناه أعلاه قد يكون مربحاً جداً نعم ً ً ولكنه قد يكون سبباً لخسائر فادحة أيضاً .

فلو فرضنا أنك قد فتحت حساباً بمبلغ 2000\$ وبدأت عملية وخسرت فيها 50 نقطة معنى ذلك إنك ستخسر بها 500\$ ستخصم من حسابك , أي أنك وفي عملية واحدة خسرت 25% من ر أسمالك الذي تعمل به .

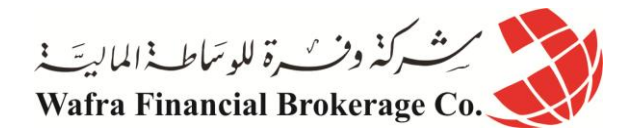

وهذا أمر خطير جداً , لأنه من المتوقع للمرء وخصوصاً في البداية أن يخسر عدة صفقات متتابعة , فإن تكرر السيناريو السابق ً يعني ذلك إنك وبعد خسارتك لأربع صّفقات فقط ستفقد كامل المبلغ الذي فتحت به الحساب ولن تتمكن من المتاجرة إلا بإضافة مبلغ جديد ..!!

لهذه الاعتبار ات الهامة جداً ولطبيعة المتاجرة بالعملات والتي تتسم بالمخاطرة , فقد تم وضع حل لمثل هذه المشكلة ِ

وفر الكثير جداً من شركات الوساطة ما يسمى بالحساب المصغّر Mini account .

وقبل أن تفتح حساب لدى شركة الوساطة ستختار نوع الحساب الذي ستفتحه وهل هو حساب عادي أم حساب مص ّغر .

**حيث أن الحساب المص ّغر يساوي في األغلب ُعشر الحساب العادي**، ماذا يعني ذلك ؟

**في الحساب العادي حجم العقد = 188.888 وحدة من العملة األساس , أي أن اللوت الواحد = 188.888 وحدة .**

**أما في الحساب المص ّغر فإن حجم العقد = 18.888 وحدة من العملة األساس , أي أن اللوت الواحد = 18.888 وحدة .**

فعندما تطلب شراء 1 لوت من اليورو في الحساب المص ّغر سيتم شراء 11.111 يورو وكذلك بالنسبة للجنية , وعندما تطلب شراء 1 لوت ين سيتم شراء ين بما يعادل \$11.111 على حسب السعر الحالي وكذلك بالنسبة للفرنك .

> **صغر حجم العقد في الحساب المصغر سيجعل من قيمة النقطة أقل عشر مرات .** وبالتالي ستكون قيمة النقطة لحساب مصغّر اللوت الواحد فيه = 10.000 وحدة كالآتي :

**قيمة النقطة الواحدة لليورو = \$1 . قيمة النقطة الواحدة للجنية = \$1 . قيمة النقطة الواحدة للين = \$08. أي 08 سنت . قيمة النقطة الواحدة للفرنك = 68. \$ أي 68 سنت .** و هذا صحيح في أغلب الشركات حالياً وإن كان قد يختلف في بعض الشركات الأخرى . اليختلف حساب الربح والخسارة في الحساب المص ّغر عنه في الحساب العادي سوى أن قيمة النقطة تختلف . ولنأخذ أمثلة مفترضين اننا نتعامل مع شركة قيمة النقطة الواحدة لكل عملة كما ذكرنا قبل قليل :

**مثال 1** لنفترض أنك اشتريت 4 لوت من الين بسعر 125.23 = JPY/USD ثم بعته بسعر 124.60 = JPY/USD فاحسب ربحك أوخسارتك في حساب مص ّغر . **الجواب :** نحسب أوالً فارق النقاط من المعادلة الخاصة بالين . فارق النقاط = )) سعر البيع – سعر الشراء ( \* 111 ( \* 1- ً ) ألن الناتج بالموجب ( . = )) 144.31 – 145.45 ( \* 111 ( \* 1- = 35 نقطة ربحا سنحسب اآلن الربح الفعلي : الربح أو الخسارة = عدد العقود )لوت(\* فارق النقاط \* قيمة النقطة . \$ 111.8 = .81 \* 35 \* 4 = وكما ترى فقد ربحنا في هذه الصفقة = \$111.8 .

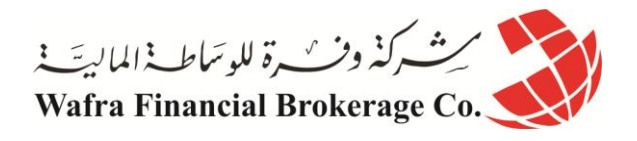

**مثال 2** لنفترض أنك بعت 5 لوت من الجنية بسعر 1.5282 = USD/GBP ثم اشتريته بسعر 1.5332 = USD/ GBP فاحسب ربحك أو خسارتك في حساب مص ّغر . **الجواب :** نحسب أوالً فارق النقاط من المعادلة الخاصة بالجنية .  $10.000 *$ فارق النقاط = ( سعر البيع – سعر الشراء )  $($  1.5282  $-$  1.5332  $($  1.5332  $)$  = 50 نقطة خسارة ( لأن الناتج بالسالب )  $=$ سنحسب الآن الخسارة الفعلية : الربح أو الخسارة = عدد العقود (لوت)\* فارق النقاط \* قيمة النقطة .  $- $150 = 1 * -50 * 3 =$ فخسارتنا في هذه الصفقة \$151 . ولو كنت تتعامل بحساب تقليدي لكانت خسارتك \$1511 .

البد أنك فهمت اآلن الفائدة الرئيسية من الحساب المص ّغر، هو تقليل المخاطر .

**فالحساب المصغّر** يعطيك ربحاً طيباً إذا صدقت توقعاتك ¸ إلا أن خسارتك إن لم تصدق توقعاتك ستظل محدودة وستتمكن من ً االستمرار وتعويض ما خسرت . أما في **الحساب العادي** فإن صدقت توقعاتك فستتمكن بسهولة من الحصول على أرباح هائلة ولكن إن لم تصدق توقعاتك فخسارتك ستكون ثقيله ال شك .

لذا فإنه من الضروري ألقصى حد أن التبدأ المتاجرة الفعلية بسوق العمالت بالحساب العادي .. بل البد أن تبدأ بالحساب المصغّر أولاً ¸ حتى تمتلك الخبرة و المهارة الكافيتين وإلى أن تؤكد لك النتائج العملية في الحساب المصغّر سلامة أسلوبك وصدق توقعاتك ..

بعد ذلك – فقط بعد ذلك – يمكنك أن تنتقل للمتاجرة بحساب عادي .

في الجدول التالي سترى الفارق الرئيسي بين الحساب العادي والحساب المص ّغر لدى أغلب شركات الوساطة وإن كان الفارق قد يختلف من شركة ألخرى .

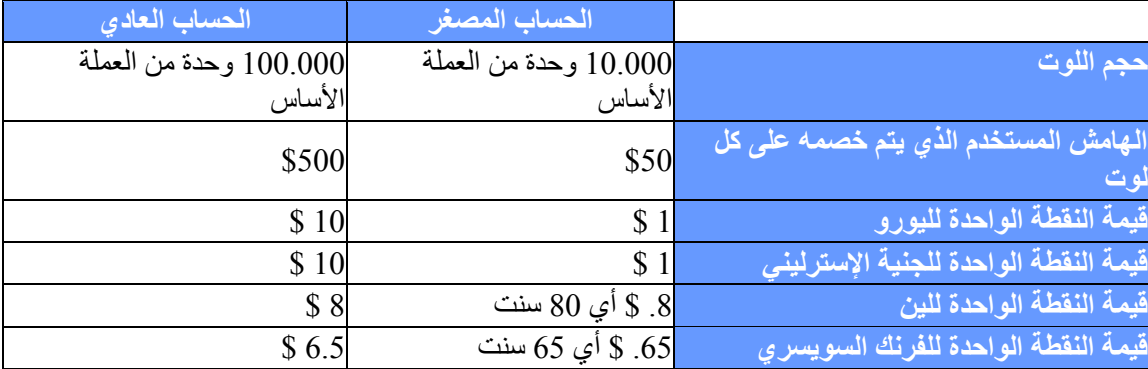

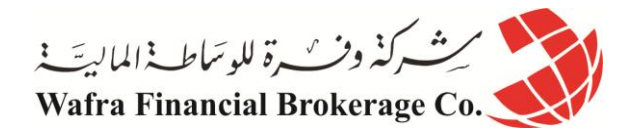

# **مالحظة هامة جداً**

ابتداءاً من عام 2004 أصبحت نسبة المضاعفة لدى شركات الوساطة الأمريكية 100 ضعف أي 1 $\cdot$ 100 وليس 200 ضعف ً كما كان سابقاً وذلك بناءاً على الأنظمة الجديدة للجمعية الوطنية للمستقبليات NFA التابعة للحكومة الأمريكية. مما يعني أن الهامش المستخدم الذي سيتم خصمه عن كل لوت في الحساب العادي هو 1111 دوالر وعن كل لوت في الحساب المصغر 111 دوالر. وذلك ينطبق فقط على شركات الوساطة األمريكية فقط.

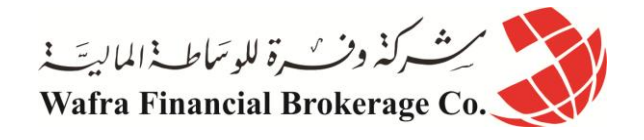

# **الدرس السادس والعشرون المتاجرة بالعمالت بالنظام الهامشي**

تعلم اآلن إنه من الضروري لتحقيق أرباح مجدية في أسواق العمالت فإنه يلزمك أن تبيع وتشتري العمالت بكميات ضخمة . وتعلم إنك إن تاجرت بالعمالت بكميات قليلة فإن الربح مهما كان لن يستحق العناء .

> وقد تسأل نفسك بإلحاح الآن: كيف لي أن أتاجر بالعملات وأنا لا أملك هذه المبالغ الضخمة من المال ؟ هنا يأتي دور المتاجرة بنظام الهامش.

فعندما تتاجر بالعملات بنظام الهامش فلن تحتاج لأن تمتلك مئات الآلاف ¸ بل كل ما عليك هو أن تدفع جزءاً بسيطاً من المال ً لتتمكن من المتاجرة بحجم يفوق 200 ضعف مادفعت ..!! وسيمكنك أن تحتفظ بالربح كاملأ لنفسك وكأنك كنت فعلأ نمتلك رأس المال بالكامل ..!! وهذه الشك فرصة التعوض يجهل الكثير من الناس مجرد وجودها ..!!

> فكيف ستتاجر بالعمالت بنظام الهامش ؟ هل تذكر مثال السيار ات الذي تكلمنا عنه في الدرس الأول (مبادئ عامة عن أسلوب العمل بنظام الهامش) ؟ ستتاجر بالعملات تماماً كما فعلت في السيارات .

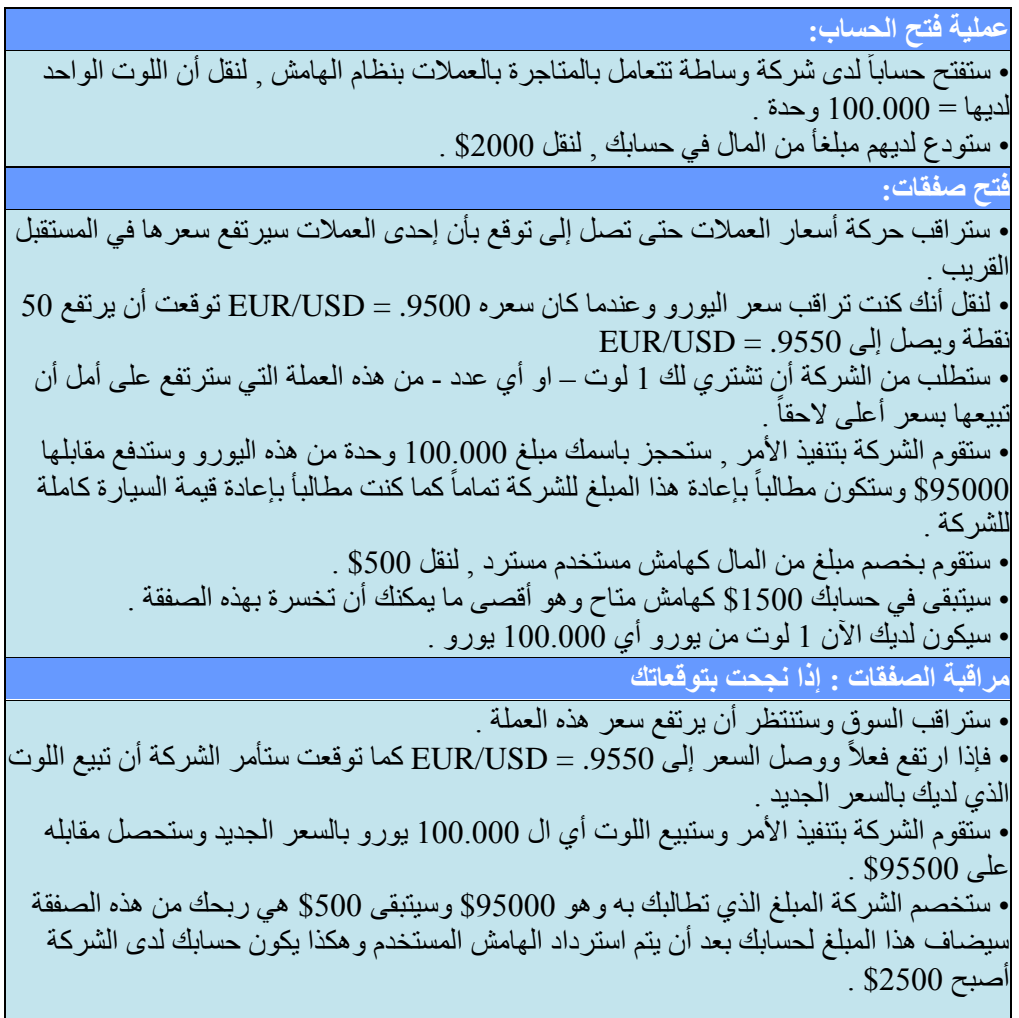

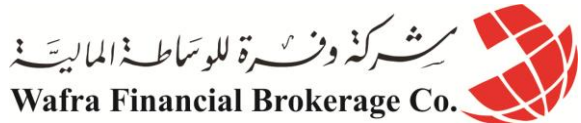

**مراقبة الصفقات : إذا لم تنجح بتوقعاتك** . وقررت أن تبيع بهذا السعر ستأمر • أما إن انخفض سعر اليورو إلى .9450 = USD/EUR مثالً الشركة أن تبيع اللوت الذي لديك بهذا السعر . • ستنفذ الشركة األمر وستبيع اللوت بالسعر الجديد وستحصل مقابله على \$94511 . • ولكنك مطالب بإعادة مبلغ \$95111 قيمة اللوت الذي اشتريت به اليورو . ولكي تتمكن الشركة من تعويض الفارق ستقوم بخصم مبلغ \$511 من حسابك لديها . • سترد الشركة الهامش المستخدم لحسابك وسيصبح حسابك لديها \$1511 وتكون ال \$511 هي خسارتك في الصفقة . • تعلم أنك اليمكن أن تخسر أكثر من \$1511 وهو المبلغ الذي لديك في الهامش المتاح . • فإذا وصل السعر .9350 = USD/EUR معنى ذلك لو أمرت الشركة أن تبيع اللوت الذي لديك بهذا السعر ستنفذ الشركة األمر وستحصل مقابل ذلك على \$95511 ولكنها تطالبك بأن تعيد مبلغ .\$95000 • لذا ستقوم بخصم \$1511 من حسابك لديها لتعوض الفارق . **إنخفاض السعر حتى نداء الهامش - call margin** • ولن تسمح الشركة أن ينخفض السعر ألكثر من ذلك ألنه إن انخفض أكثر من ذلك فإنه ال يوجد في الهامش المتاح لديك ما سيعوض النقص . • لذا سيأتيك نداء الهامش call margin , وستطالبك الشركة إما أن تبيع اللوت بهذا السعر وإما أن تضيف المزيد من المال لحسابك حتى يمكن الخصم منها لتعويض الفارق إن زاد . • إن لم تستجب لذلك ستقوم الشركة ببيع اللوت الذي لديك دون أن تنتظر منك أمر اً خوفاً من أن ينخفض سعر اليورو أكثر والتتمكن من تعويض الفارق .

وكما ر أيت فإن المتاجرة بالعملات بنظام الهامش لا يختلف عن طريقة المتاجرة بالسيار ات والتي شرحناها سابقاً . والإختلافات كانت في تفاصيل العقد فقط، فالسلعة هنا هي العملات بدلاً من السيارة. وحجم العقد = 100.000 وحدة من العملة الأساس بدلاً من 10.000\$ قيمة السيارة .

كما أن نسبة المضاعفة بالعمالت أعلى بكثير فمقابل حجز مبلغ \$511 كهامش مستخدم ستتمكن من المتاجرة بعملة بقيمة \$200.000 تقريباً أي أن نسبة المضاعفة هنا هي 1:200 بينما في مثال السيار ات كانت نسبة المضاعفة 1:10 فمقابل حجز ً مبلغ \$1111 تمكنت من المتاجرة بسلعة قيمتها \$11.111 . وفي الحقيقة فإن نسبة المضاعفة في سوق العمالت تفوق كل الأسواق الأخرى <sub>.</sub>

أما نظام العمل فواحد في كال المثالين .

فأنت في المتاجرة بالعملات بنظام الهامش ستتاح لك الفرصة لأن تتاجر بسلعة تفوق ما تدفع عشرات المرات. وسنتمكّن من الاحتفاظ بالربح كاملاً لنفسك وكأنك كنت تمتلك قيمة رأسالمال كاملاً ¸ وفي نفس الوقت سنتحمل الخسارة كاملة

فالشركة لاتشاركك الربح ولا الخسارة . وأن الشركة لاتطالبك إلا بإرجاع قيمة السلعة كاملة بالسعر الذي اشتريتها به . كما أنك عندما تبدأ صفقة سواء بيعاً أو شراءاً سيتم خصم مبلغ من حسابك كهآمش مستخدم يسترد عند الانتهاء من الصفقة بصرف النظر عن نتيجة الصفقة ربحاً كانت أم خسارة <sub>.</sub> وما يتبقى في حسابك بعد خصم الهامش المستخدم سيكون هو الهامش المتاح وهو أقصى مبلغ يمكنك خسارته .

لن تتدخل الشركة طالما أن لديك في الهامش المتاح ما يغطي فرق السعر الحالي عن المبلغ الذي تطالبك به الشركة , وسيكون من حقك ان تأمر الشركة بأن تبيع أو تشتري بالسعر الذي تختاره . وعندما يصبح إنهاء الصفقة بالسعر الحالي لن يمكن تعويضة بما لديك من هامش متاح سيأتيك نداء الهامش وستطالبك الشركة بإنهاء الصفقة بنفسك أو بإضافة مزيد من المال لحسابك حتى يكون من الممكن خصمها في حالة زاد فارق السعر الحالي عن السعر الذي تطالبك به الشركة .

ً إن لم تستجب ستقوم الشركة بإنهاء الصفقة بنفسها ولن تسمح بان تتحمل جزءاً من الخسارة مهما كان بسيطاً <sub>.</sub> ستضاف الأرباح كاملة لحسابك لدى الشركة وستخصم الخسائر من حسابك لدى الشركة . وبطبيعة الحال يمكنك أن تسحب أي مبلغ من حسابك ً في أي وقت تشاء كما يمكنك أن تضيف إلى حسابك مزيداً من المال بأي وقت تشاء أيضاً .

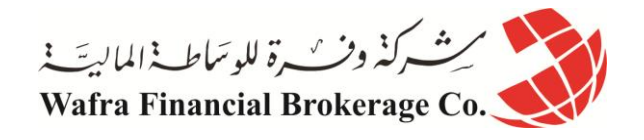

# **الدرس السابع والعشرون كيف يتم التعامل بين المتاجر وشركة الوساطة**

تعلم أن بيع وشراء العمالت يتم على مدار الساعة وفي كافة أرجاء العالم بين البنوك والمؤسسات المالية والتي تتبادل بيع وشراء العمالت لحساب زبائنها . فالمؤسسات المالية تبيع للزبون الذي يرغب بالشراء وتشتري من الزبون الذي يرغب بالبيع , وتقوم هذه المؤسسات ببيع المؤسسات الأخرى والشراء منها على حسب حاجة كل فرد وكل مؤسسة .

وعندما تقرر أنت البدء بالمتاجرة في سوق العمالت ستختار أحد هذه المؤسسات المالية وهي **[شركات الوساطة بسوق العمالت](http://arab.dailyforex.com/forex-brokers-reviews/page-1)** Forex brokrage firms وسيكون تعاملك دائماً بيعاً وشراءاً معها ¸ وهي بدورها ستكون على اتصال وتبادل دائم مع ً غيرها من المؤسسات والبنوك في كافة أرجاء العالم .

**ولكن كيف تقوم بالبيع والشراء مع المؤسسة التي تتعامل معها ؟**

في السابق كان التعامل يتم في أغلبه عن طريق الهاتف أو الفاكس حيث تقوم بطلب شراء عملة أو بيع عملة عن طريق التحدث إلى الشركة هاتفياً . أما الآن وكما ذكرنا فإن التعامل يتم بينك وبين المؤسسة التي تتعامل معها عن طريق الإنترنت .

**كيف ذلك ؟**

عندما تقرر البدء في المتاجرة بالعمالت ستقوم بزيارة مواقع شركات الوساطة والتي وضعنا عناوين البعض منها في صفحة المصادر وستجد في مواقع هذه الشركات الكثير من المعلومات المتعلقة بنظام المتاجرة معها وبحجم العقود وقيمة النقطة لكل عملة وغير ها من الأمور والتي سنحدثك عن أهم الأمور التي يجب أن تسأل عنها قبل التعامل مع شركة الوساطة .

سيكون التعامل بينك وبين شركة الوساطة بعد ذلك عن طريق برنامج خاص platform سيكون بمثابة محطة العمل ووسيلة المتاجرة الرئيسية مع شركة الوساطة التي تتعامل معها .

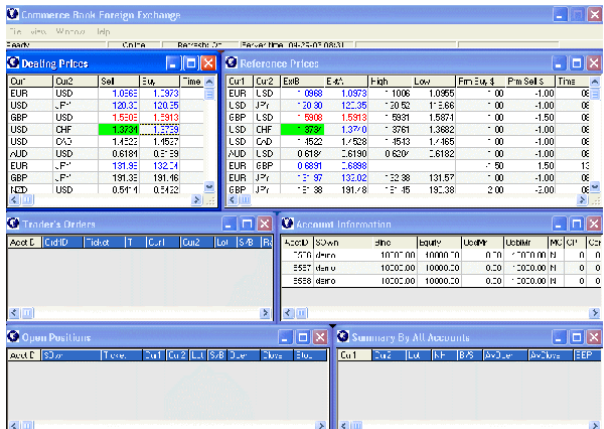

ستكون محطة العمل (برنامج منصة التداول) شبيهة بالشكل التالي :

حيث أنك وعن طريق محطة العمل هذه يمكنك أن تعرف أسعار العملات أولأ بأول كما يمكنك أن تأمر الشركة بالبيع أو الشراء ويمكنك أن تراقب أداء حسابك والحصول على تقارير عن العمليات السابقة التي قمت بها ومعرفة حسابك في كل لحظة وغيرها من الأمور التي تتعلق بعملك مع شركة الوساطة .

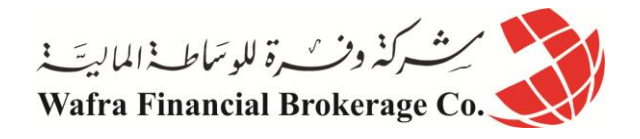

يمكنك الوصول لمحطة العمل هذه عن طريق الدخول لموقع شركة الوساطة مباشر – عن طريق إدخال الرقم السري الخاص بك – أو عن طريق تنزيل برنامج download إلى جهازك سيوصلك مباشرة بمحطة العمل لدى شركة الوساطة , في كلتا الحالتين سيتم التعامل بينك وبين شركة الوساطة عن طريق محطة العمل هذه والتي ستحصل على إرشادات وافية بكيفية التعامل معها وهي على أي حال ال تتطلب أي مهارات خاصة في الكمبيوتر أو اإلنترنت وببعض المران ستجد أن التعامل معها يتم في غاية البساطة .

بواسطة محطة العمل هذه ستتمكن من معرفة أسعار العملات أولأ بأول ومن القيام ببيع وشراء العملات في أي وقت تراه مناسباً ً , وبطبيعة الحال لابد أن تكون متصلاً بالإنترنت أثناء قيامك بالعمل في محطة العمل ويمكنك بذلك التعامل والمتاجرة بالعملات مع شركة الوساطة الخاصة بك في أي وقت ومن أي مكان حيث لن تحتاج إلا إلى جهاز كمبيوتر واتصال بالإنترنت , كما أن هناك بعض شركات الوساطة تمكنك من القيام بعمليات البيع والشراء واالطالع على أسعار العمالت ومتابعة األخبار وكل ذلك عن طريق جهاز الهاتف المتحرك Mobile أو عن طريق جهاز المساعد الرقمي الشخصي PDA - وهو جهاز كمبيوتر بحجم كف اليد - على أن تكون متصالً باإلنترنت عن طريق هذه األجهزة .

وهكذا ترى بأنه وبفضل أدوات التكنولوجيا الحديثة يمكنك أن تتاجر بالبورصة الدولية للعمالت من أي مكان وبأي وسيلة تناسب ظروفك .

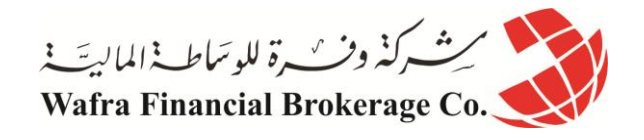

# **الدرس الثامن والعشرون الحساب االفتراضي account Demo**

توفر الأغلبية العظمى من شركات الوساطة عبر الإنترنت إمكانية فتح حساب وهمي Demo account , يتيح لك الحساب الوهمي فرصة المتاجرة بسوق العملات دون أن تخاطر بأي أموال حقيقية فكل المعلومات والأسعار وطلبات البيع والشراء وحساب الأرباح والخسائر تتم وكأنه حساب فعلي إلا أنه في الحساب الوهمي لن يكون هناك أموال حقيقية . بل مجرد أرقام .

وهي وسيلة في غاية الأهمية ولاغنى عنها للتدرب على المتاجرة بالعملات قبل أن تقوم بذلك باستخدام النقود الفعلية .

وإنه من الضروري ألقصى حد أن تبدأ المتاجرة أوالً عن طريق فتح حساب وهمي – وفتح الحساب الوهمي مجاني ولن يكلفك شئ – ثم تبدأ المتاجرة والبيع والشراء بكل جدية به , إلى أن تتمكن من فهم كل ما يتعلق بالمتاجرة وإلى أن تجد في نفسك الثقة والكفاءة للعمل بالحساب الفعلي والذي سيحتوي على أموال حقيقية , وإلى أن تثبت لك النتائج العملية للحساب الوهمي أن صحة أسلوبك وسالمة توقعاتك .

وحتى لو كنت ممن لديه الخبرة في المتاجرة بالعمالت فالبد قبل التعامل مع أي شركة وساطة جديدة أن تمضي بعض الوقت بالمتاجرة في حساب وهمي حتى تتالءم مع أسلوب الشركة الجديدة ونظامها في العمل .

**فالحسابات في سوق العمالت ثالث أنواع :**

**حساب عادي account Standard :** وهو الحساب الفعلي Real الذي يكون اللوت الواحد = 111.111 وحدة من العملة األساس وتكون قيمة النقطة كما ذكرنا عند الحديث عن الحساب العادي .

**حساب مصغر Mini account :** وهو حساب فعلي Real يكون على الأغلب عُشر حجم الحساب العادي ويكون اللوت = 11.111 وحدة من العملة األساس وتكون قيمة النقطة كما ذكرنا عند الحديث عن الحساب المصغر .

**حساب افتراضي account Demo :** وهو حساب غير فعلى تتم العمليات فيه بشكل دقيق وكأنه حساب حقيقي دون أن تخاطر بخسارة أموال حقيقية ويكون الغرض منه للتدريب والممارسة على التعامل بسوق العمالت الدولي .

#### **محاكي السوق - Motion Price**

تتوفر في السوق لعبة هي عبارة عن محاكي simulator مصمة بحيث تشابه في حركتها حركة سوق العمالت - وهناك نسخة أخرى لسوق الأسهم - هي Price Motion يمكنك الاستفادة من هذه اللعبة المحاكي عن طريق القيام بصفقات وهمية ومشاهدة النتائج وكأنك تتعامل فعلياً في سوق العملات ميزة هذه اللعبة تتمثل أساساً في أنه يمكنك ممارسة العمل الافتراضـي في سوق ً العملات دون الحاجة لأن تكون متصلاً بالإنترنت فاللعبة ستنزل بالكامل على جهاز كمبيوترك كما أن وتيرة حركة السعر تكون بشكل أسرع من وتيرة الحركة في السوق الفعلي يمكنك التحكم بالسرعة كما تشاء ، وهي بالشك ليست لعبة الغرض منها التسلية بل هي محاكي simulator الغرض منها التدريب على التعامل مع السوق الفعلي .

ولكن تذكر أن العمل على هذا المحاكي البد أن يكون كتدريب إضافي للعمل في الحساب االفتراضي فبتعاملك مع هذا المحاكي فأنت تتعامل مع جهاز الكمبيوتر وبشكل شبيه بحركة السوق الفعلي أما في الحساب اإلفتراضي فأنت تتعامل مع السوق الفعلي مباشرة وهو ماً يجب أن تركز عليه وأن تترك العمل على المحاكي في الْفترات التي لا يمكنك الاتصال بها بالإنترنت مثلاً أو لتجربة بعد أساليب المتاجرة.

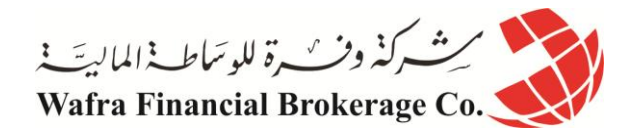

# **الدرس التاسع والعشرون المقابل المادي للخدمات التي تقدمها شركات الوساطة**

أن تجد الفرصة أمامك متاحة بأن تتاجر بسلعة تفوق قيمتها ما تدفعه من مال عشرات المرات , وأن يصبح في إمكانك االحتفاظ بالربح الناتج من المتاجرة كاملاً وكأنك كنت تمتلك السلعة فعلياً هي فرصة لاتعوض بلا شك .

فكم هم األشخاص الذين يشكون من قلة رأس المال الذي لديهم والذي يمنعهم من الخوض في مجال التجارة ؟ كثيرون أليس كذلك ؟!!

في العمل بالمتاجرة بنظام الهامش (في البورصة، تجارة العملات و الفوركس) فإن آخر ما تهتم به هو رأس المال ..!! فهو تحت تصرفك وبمبالغ بسيطة يمكنك الدخول في مجال المتاجرة ومن أوسع أبوابه ..!! فالعمل بنظام الهامش هي فرصة رائعة . ال يعرف الكثيرون وجودها أصالً

> ولكنك قد تتساءل .. مقابل ماذا أحصل على كل هذه التسهيالت ؟

مالذي تستفيده شركات الوساطة عندما تسمح لي بالمتاجرة بسلعة تفوق قيمتها ما أدفعه 411 مرة ويكون الربح لي كامالً دون أن تشاركني فيه؟

> ولإلجابة على هذا السؤال نقول : تستفيد شركات الوساطة المالية في سوق العمالت من زبائنها بأربعة أشكال رئيسية :

- . Commisions العموالت
- الهامش البسيط بين سعر البيع وسعر الشراء Spread .

وسنتحدث عن كل شكل في الدروس التالية بالتفصيل ...

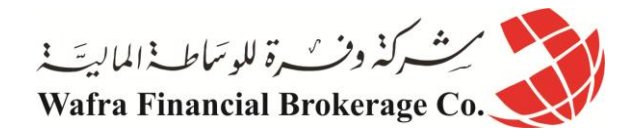

## **الدرس الثالثون - العموالت – Commisions**

في الماضي كانت أغلب شركات الوساطة تأخذ عمولة ثابتة على كل لوت تقوم ببيعة أو شراءه وبصرف النظر عن نتيجة الصفقة ربحاً كانت أم خسار ة

فمثلاً : لو قمت بشراء لوت يورو ثم بعته وكانت نتيجة هذه الصفقة ربحاً يعادل 500\$ كانت الشركة تخصم من ربحك 20\$ مثالً عن كل لوت قمت بالمتاجرة به كعمولة لها , ولو قمت بالمتاجرة ب 4 لوت ستخصم \$41 من ربحك .

ولو قمت بشراء لوت جنية ثم بعته وكانت نتيجة هذه الصفقة خسارة \$511 كانت الشركة تضيف على خسارتك \$41 عن كل لوت قمت بالمتاجرة به تخصمها من حسابك كعمولة لها .وستصبح خسارتك اإلجمالية \$541 عن تلك الصفقة .

فالعمولة تأخذ بصرف النظر عن نتيجة الصفقة ربحا . ً كانت أم خسارة

ولكن لا تقلق .. فالأغلبية العظمى من شركات الوساطة بالعملات الآن لا تأخذ عمولات على الإطلاق ..!! وذلك كتشجيع لزبائنها وكنتيجة للمنافسة مع الشركات الأخرى .

فاآلن يمكنك أن تتاجر بأي عدد تشاء من اللوت دون أن يتم خصم عموالت مقابل ذلك .

وعلى الرغم من وجود شركات الوساطة التي مازالت تأخذ عموالت على زبائنها , فإننا في الحقيقة ال نجد أي مبرر للتعامل مع مثل هذه الشركات ..!!

فهناك مئات الشركات العملاقة التي لا تكلف زبائنها أي عمولات ¸ فلماذا تتعامل إذاً مع غير ها ؟!!

لهذا فإن شركات الوساطة حالياً تكتفي بالمقابل الذي تحصل عليه من الأشكال الأخر ى .

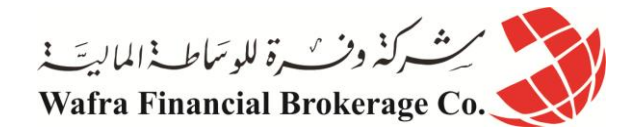

# **الدرس الواحد الثالثون فارق السعر بين البيع والشراء**

فارق السعر بين البيع والشراء هو المصدر الأساسي لدخل شركات الوساطة .

هل قمت يوماً بالذهاب إلى أحد محلات الصر افة لاستبدال عملتك المحلية والحصول على دولار مثلاً ؟ ً

لنفترض أن لديك ريال سعودي وأردت أن تشتري دولار من أحد محلات الصرافة فمالذي يحدث ؟ عندما تذهب إلى محلات الصرافة وتسأله عن سعر الدوالر مقابل الريال سيسألك : بيع أم شراء ؟ أي أنه يقصد أن يعرف : هل لديك دوالر وتريد أن تبيعه وتحصل على ربال أم لديك ربال وتريد أن تشتري الدولار ؟ فإذا سألته عن الحالتين سيقول لك مثلاً : سعر الدولار مقابل الريال السعودي الآن : بيع : 3.65 شراء : 3.50.

فماذا يعني ذلك ؟

يعني لو كان لديك ريال وأردت شراء دولار فسيبيعك الدولار على أن ندفع مقابله 3.65 ربال . أما لو كان لديك دولار وأردت شرآء ربإل ستحصل مقابل كل دولار على 3.50 ربإل <sub>.</sub> أي سيبيعك الدولار بسعر 3.65 ربإل مقابل كل دولار <sub>.</sub> وسيشتري الدولار بسعر 3.50 ربال تحصل عليها مقابل كل دولار .

> وقد تسأل لماذا هناك فارق في السعر بين البيع والشراء ؟ وذلك لأن هذا الفارق هو الفائدة التي يحصل عليها الصراف .

فلماذا يوفر لك الدوالر ويأخذ منك الريال إن لم يستفد من ذلك ؟

سيستفيد من ذلك عندما يشتري الدولار من الأخرين بسعر 3.50 ربال ويبيعه للأخرين بسعر 3.65 ربال . فهو يستفيد إذا : 3.56 – 3.50 = 15. لايل على كل دولار يبيعه , وبما إنه يبيع ويشتري كميات كبيرة من كثير من الناس فسيصبح هذا الفارق ً البسيط مبلغا . **يسمى هذا الفارق بين سعر البيع والشراء لعملة ما spread** . ً كبيرا

وشركات الوساطة بالمتاجرة بالعملة ستتعامل معك كما يتعامل الصراف تماما . ستبيعك العملة بسعر وتشتريها منك بسعر أقل ً قليالً ويكون هذا الفارق هو ربحها .

> لذلك عندما تتاجر بالعملات ستجد أن أسعار أي عملة تأتي بأزواج : سعر للبيع و سعر للشراء . فمثالً : سيكون سعر اليورو مقابل الدوالر .9500-9505 = USD/ EUR

أي لو كان لديك يورو وتريد بيعه لها وتشتري – تحصل على – الدوالر , فستشتريه منك وتدفع لك \$9511. . أما لو كنت تريد أن تشتري اليورو وتبيع – تدفع – الدولار , فعليك أن تدفع مقابل كل يورو 95055\$ . أي بفارق .0005 \$ سيكون هو هامش ربحها .

**يسمى سعر شراء العملة ASK ويسمى سعر بيع العملة BID**

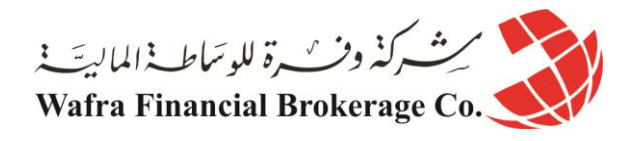

وستكون طريقة عرض السعر شبية بالتالي :

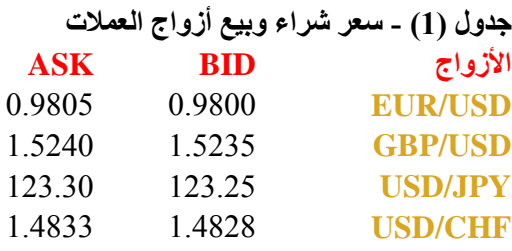

فما معنى ذلك ؟

السعر كما تعلم : هو المبلغ المطلوب دفعه من العملة الثانية للحصول على وحدة واحدة من العملة األساس . **ASK :** تعني إنها تطلب منك أن تدفع \$9815. للحصول على يورو واحد , أي انها ستبيعك اليورو بسعر 9815. \$ **BID :** تعني أنها تعرض عليك مبلغ 9811. \$ لتحصل منك على يورو واحد,أي أنها تشتري منك اليورو بسعر 9811. \$ . ً إذا

**ASK :** هو السعر الذي ستشتري فيه أنت العملة األساس وتبيع – تدفع – العملة الثانية . **BID :** هو السعر الذي تبيع فيه أنت العملة األساس وتشتري – تحصل على – العملة الثانية .

> تالحظ هنا أن الفارق بين سعر البيع وسعر الشراء وفي كل العمالت هو 5 نقاط . أي أن : POINTS 5 = SPREAD

فلو فرضنا أنك اشتريت 1111 يورو على حسب األسعار المذكورة في الجدول )1( ستدفع مقابله \$981.5 ولو أنك قمت ببيع ال1000 بورو هذه فوراً فأنت لن تبيعها بنفس السعر الذي اشتريتها به ً, بل ستحصل مقابله على 980\$ وتكون بذلك قد خسرت . \$5.

**هذا الفارق هو فائدة شركة الوساطة تماماً كفائدة الصراف .**

فأسعار العملات في تغير دائم ارتفاعاً وانخفاضاً ولكن دائماً هناك يظل فارق خمس نقاط بين سعر الشراء وسعر البيع , وهذا الفارق هو ربح ثابت لشركة الوساطة .

ولنأخذ أمثلة :

**مثال 1** لنفترض إنك نظرت إلى لوحة الأسعار في محطة العمل ووجدتها بالشكل التالي :

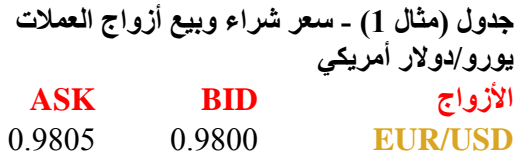

ولكنك تتوقع أن سعر اليورو سيرتفع 60 نقطة قريباً وسيصل إلى 9860. = EUR/USD فماذا ستفعل ؟

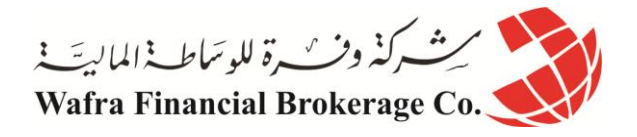

**الجواب :** نحن نتوقع لسعر اليورو أن يرتفع فسيكون علينا إذاً أن نشتري يورو لنبيعه فيما بعد بسعر مرتفع <sub>.</sub> سيكون السعر الذي سنشتري به اليورو اآلن هو 9815. ألنه سعر الشراء .

حيث أن ASK هو السعر الذي سنشتري به العملة الأساس ونبيع به العملة الثانية <sub>,</sub> والعملة الأساس هو اليورو دائماً مقابل الدو لار .

إذاً سنشتري 1 لوت يورو بسعر 9805. فإذا صدقت توقعاتك وارتفع سعر اليورو قد تنظر إلى لوحة الأسعار في محطة العمل بعد فترة من الوقت فتجد سعر اليورو كاآلتي :

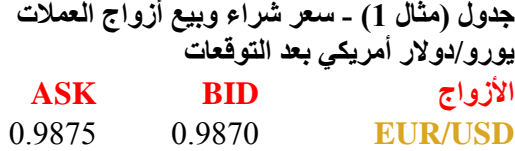

أنت الآن لديك يورو وتريد أن تبيعه بسعر أعلى من سعر الشراء فعندما تنظر إلى السعر أعلاه ستجد أن سعر البيع ( أي السعر الذي تبيع أنت به ) هو 9870 لأن BID هو السعر الذي تبيع به أنت العملة الأساس وتشتري العملة الثانية <sub>,</sub> وأنت لديك يورو وتريد أن تبيعه , واليورو دائماً هو العملة الأساس .

ولو كنت تريد أن تشتري اليورو بدلاً من أن تبيعه ستشتريه بسعر 9875. لأنه السعر الذي تشتري به العملة الأساس.

إذا ستبيع ال 1 لوت يورو الذي لديك بسعر 9811. بأن تأمر الشركة بالبيع عندما يصل السعر لهذا الحد .

لقد اشتريت 1 لوت بسعر 9805 وبعته بسعر 9870 وبذلك حققت ربحاً = 65 نقطة ربحاً . ً أي أنك ربحت 50% لو كنت تتاجر في حساب عادي أو 65\$ لو كنت تتاجر في حساب مصغّر .

> **مثال 2** لنفتر ض أنك نظر ت إلى لوحة الأسعار ووجدت سعر الين كالآتي :

**جدول )مثال 2( - سعر شراء وبيع أزواج العمالت دوالر أمريكي/ين ياباني ASK BID األزواج** 123.55 123.50 **USD/JPY** 

فلو أردت شراء الين اآلن بأي سعر ستشتريه ؟

**الجواب :**  تذكر أن ASK : هو السعر الذي تشتري أنت فيه العملة األساس وتبيع العملة الثانية . وأن BID : هو السعر الذي تبيع أنت فيه العملة األساس وتشتري العملة الثانية . وتعلم دائماً أن الدولار هو العملة الأساس أمام الين والفرنك <sub>.</sub>

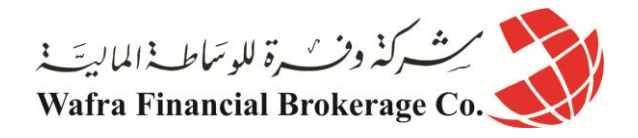

فعندما تريد أن تشتري الين ( العملة الثانية ) وتبيع الدولار ( العملة الأساس ) فإن سعر الشراء سيكون أسفل BID . فإن سعر الشراء سيكون هو 145.51 .

> هل سبب لك ذلك بعض الارتباك في الفهم ؟!! لا بأس يمكنك أن تأخذ مبدئياً القاعدة العامة التالية :

> > **قاعدة عامة**

**عند الرغبة بشراء اليورو أو الجنية تأخذ سعر ASK . عند الرغبة ببيع اليورو أو الجنية تأخذ سعر BID . وعلى العكس من ذلك .. عند الرغبة بشراء الين أو الفرنك تأخذ سعر BID . عند الرغبة ببيع الين أو الفرنك تأخذ سعر ASK .**

وببعض المران ستصبح الأمور في غاية الوضوح بالنسبة لك . ولنأخذ مزيد من الأمثلة :

> **مثال 3** لنفرض أن سعر الفرنك على لوحة الأسعار كالآتي :

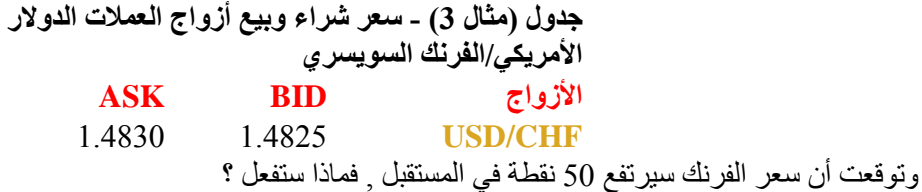

**الجواب :**

نتوقع أن سعر الفرنك سيرتفع مقابل الدولار أي أن سوق الفرنك صاعد ¸ إذاً سنشتري الفرنك بالسعر الحالمي على أمل بيعه لاحقاً بسعر أعلى <sub>.</sub>

عند شراء الفرنك سنشتريه بسعر BID ألنه السعر الذي نبيع فيه العملة األساس ونشتري العملة الثانية , والعملة الثانية هي الفرنك . سنشتري الفرنك بسعر 1.4845 .

> **مثال 4** لنفتر ض أن سعر الجنية مقابل الدولار الآن كالآتي :

وتوقعت أن سعر الجنية سينخفض 81 نقطة , ماذا ستفعل ؟ **جدول )مثال 4( - سعر شراء وبيع أزواج العمالت الجنية اإلسترليني/الدوالر األمريكي ASK BID األزواج** 1.5240 1.5235 **GBP/USD** 

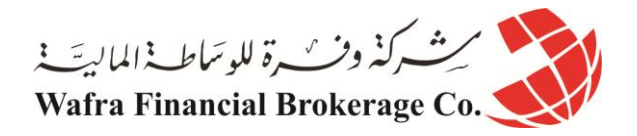

**الجواب :**

نتوقع أن سعر الجنية سينخفض مقابل الدولار أي أن سوق الجنية هابط , إذاً سنقوم ببيع الجنية بالسعر الحالي على أمل أن نعيد شراءه لاحقاً بسعر أقل ونحتفظ بالفارق كربح .

عندما نريد أن نبيع الجنية الآن سنبيعه بسعر BID لأنه السعر الذي سنبيع فيه العملة الأساس وهي الجنية <sub>,</sub> سنبيع الجنية بسعر . 1.5235

**مثال 0**

لنفترض أن سعر الين مقابل الدولار على لوحة الأسعار مالآتي :

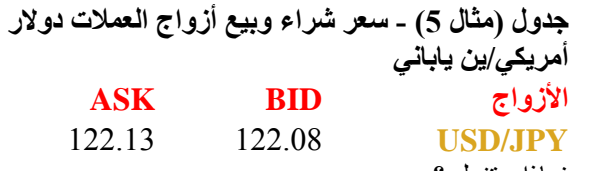

وتوقعت أن سعر الين سينخفض , فماذا ستفعل ؟

**الجواب:** نتوقع أن سعر الين سينخفض مقابل الدوالر , إي أن سوق الين هابط . إذا سنبيع الين . عندما نريد بيع الين سنبيعه بسعر ASK لأنه السعر الذي نشتري فيه العملة الأساس ونبيع فيه العملة الثانية , والعملة الثانية هي الين . سنبيع الين بسعر 144.15 . كما ذكرنا إنه في كل الحاالت ومهما تغيرت أسعار العملة هناك فرق ثابت بين سعر البيع وسعر الشراء وهو ما يسمى . SPREAD وتختلف الشركات فيما بينها بتحديد ال SPREAD فمنها ما يحدده ب 5 نقاط ومنها ب 4 نقاط ومنها ب 8 نقاط . وعلى كل حال فإن األغلبية العظمى من شركات الوساطة يكون ال SPREAD لديها = 5 نقاط . والنجد مبررا للتعامل مع شركة يكون ال SPREAD لديها أكثر من ذلك . ً

كما رأيت فإن فارق السعر بين البيع والشراء هو أساس دخل شركات الوساطة في سوق العمالت , وإن كنت قد وجدت بعض الصعوبة في فهم ما شرحناه عن الفارق بين سعر البيع وسعر الشراء وخصوصاً أن هناك فارقاً بين شراء وبيع العملات ً المباشرة وغير المباشرة فلاتقلق , فمع بعض المران ستصبح هذه المفاهيم في غاية الوضوح بالنسبة لك ولن تحتاج للرجوع إلى هذا الكتاب فيما بعد لفهمها أو تطبيقها .

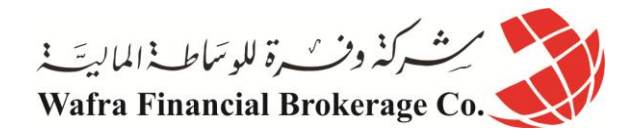

# **الدرس الثاني والثالثون فتح الصفقة وإغالقها**

تعلم إنك في سوق العملات يمكنك الحصول على الربح من المتاجرة بصرف النظر عن كون سوق العملة صاعداً أم هابطاً ِ فالعملة التي تتوقع أن ترتفع ستبدأ بشراءها بالسعر المنخفض وتنتظر أن يرتفع السعر لتبيعها بالسعر المرتفع وتحصل على الفارق كربح . والعملة التي تتوقع أن تنخفض ستبدأ ببيعها بالسعر المرتفع وتنتظر أن ينخفض السعر لتعيد شراءها بالسعر المنخفض وتحتفظ بالفارق كربح .

عندما تبدأ العملية سواءاً بيعاً أم شراءاً نقول : إنك قد **فتحت صفقة** *Open position* . وعندما تنهي العملية بيعاً أم شراءاً نقول ً ً ً ً : إنك قد **أغلقت صفقة** *position Close* . وأنت عندما تبدأ صفقة فلن تتمكن من معرفة فيما إذا كنت قد ربحت أم خسرت حتى تنهي الصفقة .

فمثالً : لو فرضنا أنك فتحت صفقة – بدأتها – بشراء 1 لوت يورو على أساس توقعك أن سعر اليورو سيرتفع . فبعد أن تشتري اليورو لن تعرف فيما إذا كنت ستربح أم تخسر حتى تبيع اليورو الذي لديك وتغلق – تنهي – الصفقة . فإذا بعته بسعر أعلى من ً سعر الشراء تكون رابحاً وإن بعته بسعر أقل من سعر الشراء تكون خاسراً . فالصفقة التي تبدأ بشراء تنتهي ببيع .

> وبلغة الأسواق المالية نقول : **أن الصفقة التي تفتح بشراء تغلق ببيع .**

وبعد أن تغلق الصفقة يمكنك أن تعرف ربحك أو خسارتك .

وكذلك لو فرضنا أنك فتحت صفقة – بدأتها – ببيع 1 لوت يورو على أساس توقعك أن سعر اليورو سينخفض . فبعد أن تبيع اليورو لن تعرف فيما إذا كنت ستربح أم تخسر حتى تعيد شراء اليورو الذي لديك وتغلق – تنهي – الصفقة .

فإذا اشتريته بسعر أقل من سعر البيع تكون رابحاً وإن اشتريته بسعر أعلى من سعر البيع تكون خاسراً . فالصفقة التي تبدأ ببيع تنتهي بشراء .

> وبلغة الأسواق المالية تقول : **أن الصفقة التي تفتح ببيع تغلق بشراء .**

لذلك يمكنك أن تفهم فتح الصفقة وإغالقها باآلتي : فتح الصفقة معناه بداية عملية سواءاً كانت بيع عملة أم شراء عملة . وإغلاق الصفقة معناه نهاية عملية سواءاً كانت بيع عملة أم شراء عملة .

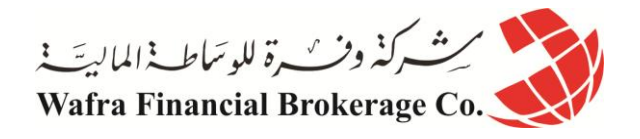

# **الدرس الرابع والثالثون نقطة الدخول ونقطة الخروج - point exit and Enter**

عندما تفتح صفقة بشراء 4 لوت جنية مثالً وبسعر 1.5245 = USD/GBP . ثم تغلق الصفقة بأن تبيعهما بسعر / GBP  $.$  USD =1.5280 نقول أن نقطة الدخول هي 1.5445 ونقطة الخرو هي 1.5481 .

وعندما تفتح صفقة ببيع 1 لوت ين بسعر 123.52 = JPY/USD . ثم تغلق الصفقة بشراءه بسعر 123.70 = JPY/ USD . نقول أن نقطة الدخول هي 145.54 , ونقطة الخرو هي 145.11 .

**قاعدة:**

**نقطة الدخول point Enter** : هي السعر الذي تفتح فيه الصفقة . **نقطة الخروج point Exit** : هي السعر الذي تغلق فيه الصفقة .

فقبل أن تفتح صفقة ما فلن يهمك ارتفاع أو انخفاض أسعار العملة . ولكن بعد أن تفتح صفقة ما شراءاً أم بيعاً فإن أكثر ما يهمك ً هو أسعار العملات ..!! لأنه على حسب حركة السعر سيتحدد فيما إن كنت رابحاً أم خاسراً. ً ً

لذلك نقول أن السعر الذي تفتح فيه الصفقة تسمى نقطة الدخول ¸ لأنك بذلك تكون داخلأ للسوق متأثراً بما يجري فيه ¸ ولذلك نقول أن السعر الذي تغلق فيه الصفقة تسمى نقطة الخروج , لأنك بعدها تكون خارج السوق ولن يهمك بعدها اتجاه حركة السعر .

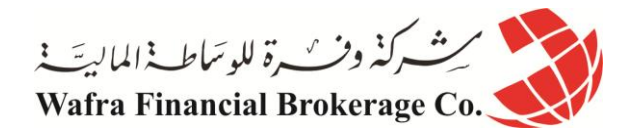

# **الدرس الثالث والثالثون الربح والخسارة والربح العائم والخسارة العائمة - profit& profit floating and loss& loss**

قلنا من قبل إنه اليمكنك أن تعلم فيما إذا كنت قد ربحت أم خسرت طالما أنك لم تغلق الصفقة . فعندما تفتح صفقة بشراء عملة ما فاليمكنك أن تعلم نتيجة هذه الصفقة حتى تقوم بإغالق الصفقة وبيعها .

فمثالً : لو قمت بشراء 1 لوت جنية بسعر ما على أساس أنك تتوقع ارتفاعه . وبعد شرائك له بدأ سعر الجنية باالنخفاض 11 نقاط بدلاً من أن يرتفع . أنت في هذه اللحظة تكون خاسراً 100\$ علّى فرض أن قيمة النقطة = 10\$ .

بمعنى إنك لو قمت بالبيع في هذه اللحظة وبسعر السوق الحالي والذي يقل عن سعر شرائك للجنية ب 11 نقاط ستكون خسارتك . \$511 ً = \$111 . ولنفترض إن السعر انخفض 51 نقطة من سعر الشراء . أنت في هذه اللحظة تكون خاسرا

**ولكنها ليست خسارة حقيقية .**

فطالما أنك لم تغلق الصفقة ولم تبع اللوت الذي لديك فتسمى خسارتك بالخسارة العائمة loss Floating . أي خسارة غير . محسومة بعد طالما أنك لم تبع مالديك من جنية . وهي لن تتحول إلى خسارة حقيقية إال بعد أن تقوم بالبيع فعالً

وطالما أنك لم تبع فكل شئ ممكن , فقد يزيد انخفاض السعر إلى 31 , 11 ، 81 نقطة , وقد يعود السعر لالرتفاع وبشكل مفاجئ.

ولو فرضنا أنك بعد أن اشتريت لوت الجنية ارتفع السعر 11 نقاط من سعر شرائك له . معنى ذلك أنك رابح في هذه اللحظة \$111 فلو قررت أن تبيع بسعر السوق الحالي الذي يزيد عن سعر شرائك ب 11 نقاط فسيكون ربحك = \$111 ولو ارتفع السعر 50 نقطة عن سعر الشراء . فإنك تكون رابحاً في هذه اللحظة 500\$ فيما لو قررت البيع بالسعر الحالي .

**ولكنه ليس ربحاً حقيقياً .**

فطالما أنك لم تغلق الصفقة ولم تبع اللوت الذي لديك فيسمى ربحك بالربح العائم profit Floating . وهو لن يتحول لربح . حقيقي إال بعد أن تقوم بالبيع فعالً

وطالما إنك لم تبع فكل شئ ممكن , فقد يزيد ارتفاع السعر إلى 70, 80، 100 نقطة , وقد يعود السعر للانخفاض فجأة . وهكذا فإن الصفقة ال تحسم إال عندما تغلق وليس قبل ذلك .

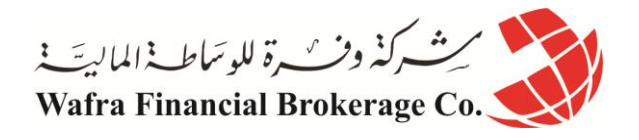

# **الدرس الرابع والثالثون طبيعة حركة األسعار**

كما ترى فإن مجموع ما ارتفعه اليورو من اليوم الأول لليوم السابع يعادل 820 نقطة .وهو كان في ارتفاع يومي فيما عدا اليوم الرابع واليوم الخامس حيث انخفض السعر فيهما بعض الشئ قبل أن يعاود اإلرتفاع فيما بعد .

تسمى حركة السعر في اليومين الرابع والخامس بحركة تصحيح للسعر Retracement .

**وهي حركة تكون في عكس اإلتجاه العام لحركة السعر .**

يمكنك أن تتصورها وكأنها فترة **استراحة يأخذ السوق فيها أنفاسه** بعد أن يكون قد تحرك بشدة وفي اتجاه واحد لفترة من الزمن ليستكمل بعدها السعر السير باتجاهه من جديد .

وبطبيعة الحال فإن فترة الاستراحة هذه ليست شرطاً أن تكون في اليوم الرابع أو الخامس فقد تكون في أي وقت ولا أحد يعلم ً بالضبط متى يمكن أن تحدث , ولكن عندما يتحرك السعر باتجاه واحد ولفترة من الوقت وبشده يصبح من المتوقع حدوث حركة تصحيح في السعر **وكلما استمر السعر في السير في اتجاهه دون توقف كلما زاد احتمال قرب حدوث الحركة التصحيحة .**

ما أهمية معرفة هذه الحقيقة عن حركة السعر ؟

عندما تعلم هذه الحقيقة وترى أن سعر عملة ما في ارتفاع مستمر ولعدة أيام فقد تفكر في شراء هذه العملة ولكن عندما ترى أن هذا الإرتفاع كان شديداً وسريعاً ومتواصلاً فالأفضل أنّ تنتظر قليلاً قبل الشراء لأنه يتوقع حدوث حركة تصحيح في سعر العملة لتعود وتنخفض قليالً قبل أن تعاود االرتفاع , سيكون من الذكاء أن تشتري العملة في تلك اللحظة ألنك ستشتريها بسعر منخفض أكثر .

والعكس صحيح في العملة التي تنخفض بسرعة وبشكل مستمر ومتواصل حيث ستكون حركة التصحيح Correction هي ارتفاع العملة بعض الشئ لتواصل انخفاضها مجدداً فيما بعد .

في المرحلة الحالية لا داعي لأن تقلق كثيراً إن لم تفهم ماجاء في هذه الصفحة فبمجرد أن تبدأ الممارسة العملية ستفهم كل ذلك وبكل وضوح وسترى بنفسك كيف تتحرك أسعار العملات ولقد ذكرنا طبيعة حركة السعر هنا لنحيطك علماً بها لا أكثر فإن لم ً تتمكن منفهم المقصود بذلك فالبأس اآلن ستفهم كل شئ بقليل من الممارسة !

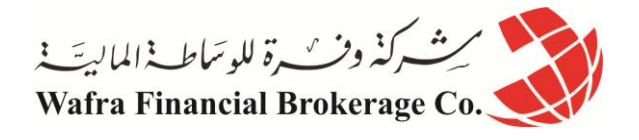

# **الدرس الخامس والثالثون أقسام حساب الفوركس**

عندما تقرر المتاجرة بالسوق الدولية للعمالت ستقوم بالبحث عن شركة وساطة تسمح بالمتاجرة بالعمالت بنظام الهامش وسنتحدث عن أهم الأمور التي يجب أن تسأل عنها قبل فتح حساب مع شركة وساطة .

وعندما تختار أحدها .. ستحتاج لمراسلتها عدة مرات لتعبئة نموذج الاشتراك وتحديد نوع الحساب الذي تريد أن تفتحه وهل هو **حساب عادي account Standard أم حساب مص ّغر account Mini** , وبعد أن تنتهي من إجراءات التسجيل وهي على أي حال مبسطة جداً سترسل لك الشركة رسالة بالبريد الإليكتروني تخبرك بموافقتها عن تسجيلك وإنك أصبحت أحد زبائنها .

بعض شركات الوساطة حديثاً أصبحت تجمع نوعي الحسابين في حساب واحد يسمى أحياناً الحساب الشامل Universal ً account حيث يمكن أن تشتري لوت مصغر أو عادي من نفس الحساب كما يمكنك أن تجمع بينهما .

فمثلاً بمكنك أن تشتري 2.3 لوت وهذا يعني أنك تشتري 2 لوت عادي و3 لوت مصغر في صفقة واحدة في الشركات التي تفصل بين نوعي الحسابات العادية والمصغرة ال يمكنك أن تفعل ذلك أما في الحساب الشامل فهذا ممكن .

يشار إلى أن هذا النوع من الحسابات أصبح شائعاً مؤخراً لما يمنحه للمتاجر من مرونة عالية <sub>.</sub> وكثيراً من شركات الوساطة ً ً الموجودة في صفحة قاّئمة <u>شركات الفوركس</u> [تو](http://arab.dailyforex.com/forex-brokers-reviews/page-1)فّر هذا النوع من الحساب للمتداول. ولهذا الأمر الذي يجب ان تر اعيه هو تحديد نوع حساب التداول أو كيف تختار [نوع الحساب المناسب لك في تجارة الفوركس.](http://arab.dailyforex.com/forex-articles/2009/05/مقالات-العملات-و-الفوركس---كيف-تختار-نوع-الحساب-المناسب-لك-في-تجارة-الفوركس-عبر-الإنترنت/997)

بعد أن تحدد نوع الحساب ويتم قبول طلبك ستطلب منك الشركة عندئذ أن ترسل المبلغ الذي تريد أن تفتح حسابك به . لنقل إنك اخترت أن تبدأ بمبلغ \$4111 ..

اآلن وبعد أن فتحت الحساب وأرسلت المبلغ سيكون رصيدك = \$4111 .

# **فالرصيد : هو المبلغ الموجود في حسابك قبل الدخول في عملية أي قبل أن تفتح صفقة .**

ولكن عندما تفتح صفقة بشراء أم بيع عملة ما سينقسم حسابك إلى أربعة أقسام :

**الرصيد Balance . الهامش المستخدم margin Used . الهامش المتاح margin Free . رصيدك الحالي Equity .**

وسنقوم بشرح هذة الأقسام بالتفصيل :

**الرصيد Balance : هو المبلغ الموجود في حسابك قبل فتح صفقة .**

## **الهامش المستخدم margin Used :**

**هو المبلغ الذي يتم خصمه كعربون مسترد .** وهذا المبلغ يعتمد على نوعية الحساب وشروط الشركة التي تتعامل معها من حيث نسبة المضاعفة التي توفرها هذه الشركة .

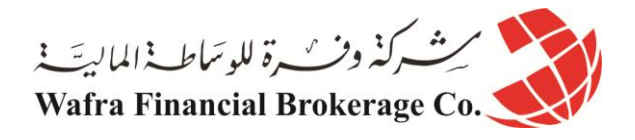

فمثالً : لو فرضنا أنك فتحت حساب عادي. standard لدى شركة وساطة ما وإن هذه الشركة تخصم \$511 من حسابك مقابل كل لوت تشتريه أو تبيعه من أي عملة , فمعنى ذلك لو اشتريت لوت يورو سيتم خصم \$511 من حسابك كعربون مسترد فلو فرضنا أن رصيدك قبل الدخول في هذه الصفقة كان \$4111 سيتبقى لك \$1511 , ولو قمت ببيع 4 لوت ين فسيتم خصم \$1111 من حسابك ويتبقى لك \$1111 من رصيدك .

> كما تعلم فإن هذا المبلغ مسترد سيتم إعادته لحسابك فور إغالق الصفقة وبصرف النظر عن نتيجة الصفقة . يتم حساب الهامش المستخدم حسب المعادلة التالية :

> > الهامش المستخدم = الهامش الذي تحددة الشركة مقابل كل لوت \* عدد اللوت

**الهامش المتاح margin Free :**

**وهو المبلغ الذي يتبقى في حسابك بعد خصم الهامش المستخدم وهو أقصى مبلغ يمكنك خسارته في الصفقة .** ويحسب الهامش المستخدم حسب المعادلة التالية :

#### الهامش المتاح = الرصيد – الهامش المستخدم

فعلى حسب الفرض السابق عندما تشتري 1 لوت يورو سيتم خصم مبلغ \$511 كهامش مستخدم ويكون الهامش المتاح أمامك الهامش المتاح = 4111 – 511 = ،\$1511 وهو أقصى مبلغ يمكنك أن تخسره في هذه الصفقة , فإن وصلت خسارتك على هذه الصفقة ل \$1511 سيصلك **نداء الهامش call Margin** وإذا لم تضف مزيد من المال لحسابك سيتم إغالق العملية من قبل الشركة دون أن تنتظر منك أمرا . ً

#### **الرصيد الحالي Equity :**

## **وهو المبلغ الفعلي الموجود في حسابك في حالة إغالقك الصفقة بالسعر الحالي .**

فكما تعلم عندما تشّتري أو تبيعٌ عملة ما ستّصبح متأثراً بحركة سعر هذه العملةٌ في السوق ¸ فإن كنت مشترياً للعملة سيهمك أن ً يرتفع سعر العملة وكل نقطة ترتفع فيه سعر العملة تربح \$11 وكل نقطة تنخفض فيه سعر العملة عن سعر الشراء تخسر \$11 , والعكس صحيح بالنسبة للبيع .

#### **والرصيد الحالي Equity يرصد أمامك ما يحدث للصفقة على حسب السعر الحالي للعملة .**

فمثالً : لو فرضنا أنك اشتريت 1 لوت جنية استرليني على فرض أن سعر الجنية سيرتفع بعد فترة , ولو فرضنا أن سعر الجنية ارتفع 20 نقطة سترى أن رصيدك الفعلى قد زاد 200\$ فوق رصيدك قبل الدخول في الصفقة أي لو قمت بإغلاق الصفقة في هذه اللحظة سيكون رصيدك \$4411 .

#### **وهكذا فإن الرصيد الحالي يعكس وضع حسابك على أساس سعر السوق الحالي لتكون على بينة كاملة في كل ما يتعلق بحسابك .**

فلو فرضنا أن رصيدك قبل الدخول في صفقة ما كان = \$5111 ثم قمت بشراء لوت من عملة ما وارتفع سعر هذه العملة بحيث إنك رابح حسب السعر الحالي 500\$ و هو ربح عائم لأنك لم تغلق الصفقة فعلياً .

سيكون الرصيد الحالي = 5111 + 511 = \$5511 أي يخبرك أنك لو قمت بإغالق الصفقة اآلن وبالسعر الحالي سيكون رصيدك \$5511 ولو فرضنا أن سعر العملة بعد أن اشتريتها قد انخفض بحيث إنك خاسر حسب السعر الحالي \$511 وهي خسارة عائمة لأنك لم تغلق الصفقة فعلياً . سيكون الرصيد الحالي = 5000 + (-300) = 4700 أي يخبرك أنك لو قمت بإغلاق الصفقة الآن وبالسعر الحالي سيكون رصيدك 4700\$ والرصيد الحالي يتغير على حسب تغير سعر العملة سواء ربحاً أم خسارة .

**فكلما يتغير السعر حتى ولو نقطة واحدة سيبين لك الرصيد الحالي Equity كم سيكون في حسابك الفعلي لو قمت بإغالق الصفقة في هذه اللحظة واضعاً باعتباره ربحك العائم أو خسارتك العائمة واللذان سيتحوالن إلى ربح أو خسارة حقيقية إذا قمت فعالً بإغالق الصفقة في هذه اللحظة .**

والغرض من هذا التقسيم لحسابك هو إعطائك صورة واضحة وفورية عن وضع حسابك ليوفر عليك القيام بهذه الحسابات بنفسك وتكون هذه الصورة فورية أولأ بأول وعلى حسب تغيرات السعر في السوق .

وعندما تغلق الصفقة فعلاً يتحول الرصيد الحالي إلى رصيدك لدى الشركة ¸ حيث يمكنك سحبه أو استخدامه في المتاجرة بصفقات أخرى .